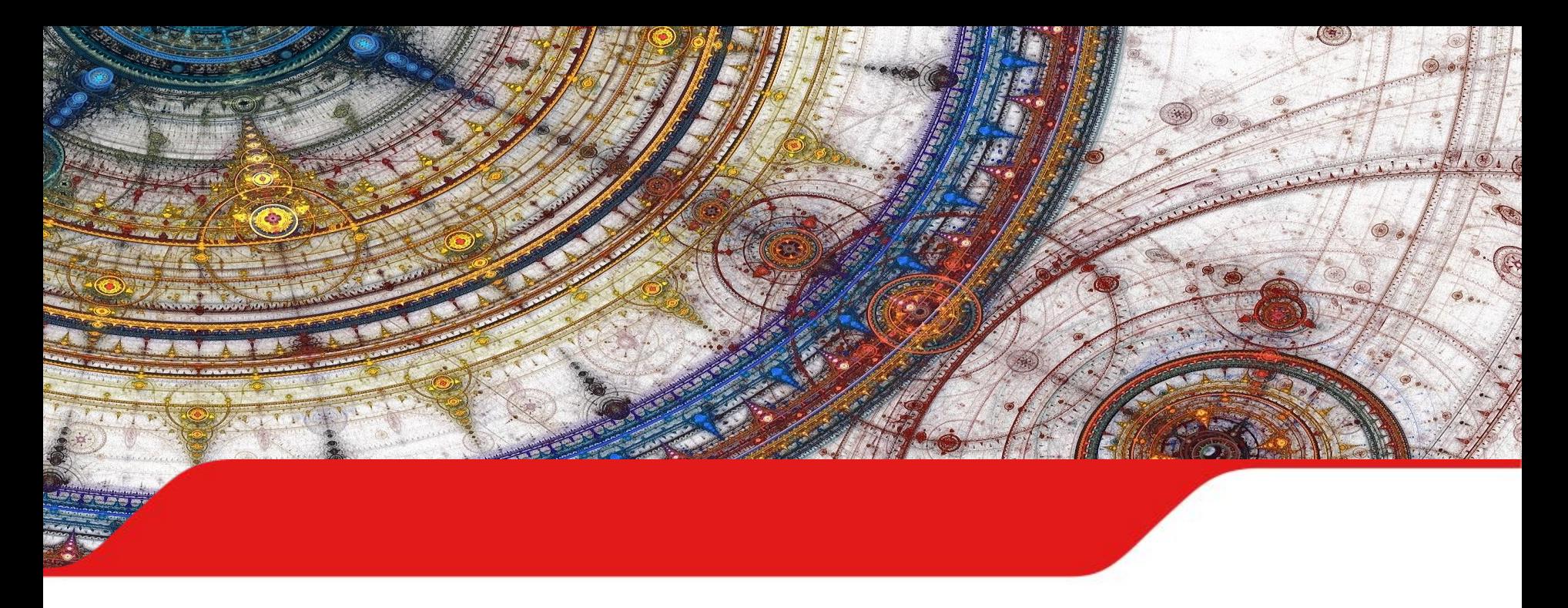

Видеоинструкция по оформлению заявки в АС ЭТРАН на оказание услуг по продлению лицензии на право использования программного обеспечения ViPNet Client for Windows на 1 год

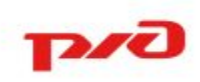

Для успешного формирования заявки на продление лицензии ViPNet необходимо обеспечить наличие на едином лицевом счете (ЕЛС) Клиента денежных средств в размере:  **3 193 рубля 14 коп. за одну Лицензию.**

# **ПРИСТУПИМ К ОФОРМЛЕНИЮ ЗАЯВКИ НА ПРОДЛЕНИЕ ЛИЦЕНЗИИ**

# **ОТКРЫВАЕМ АС ЭТРАН**

# **программного обеспечения ViPNet Client for Windows на 1 год**

**AT Добро пожаловать!** Войдите в систему

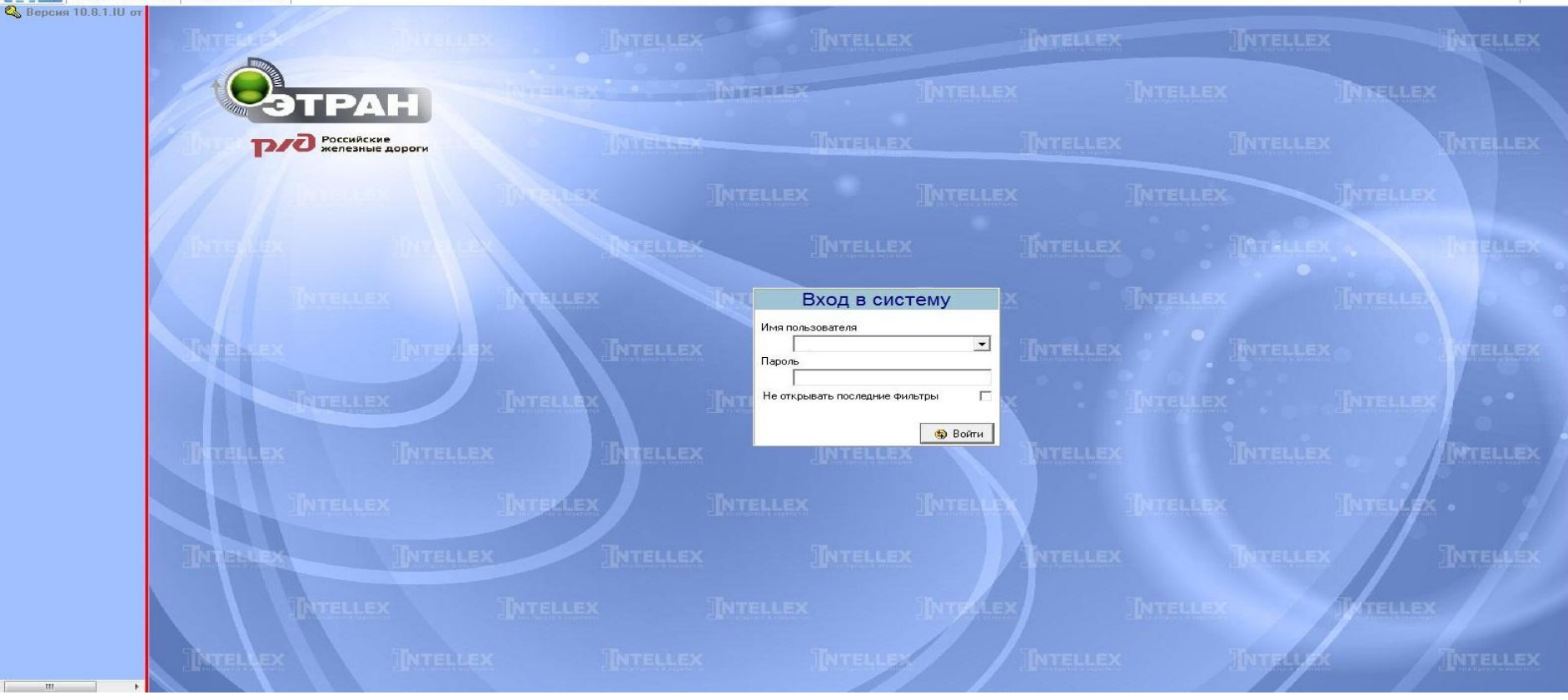

# **программного обеспечения ViPNet Client for Windows на 1 год**

Добро пожаловать! Войдите в систему

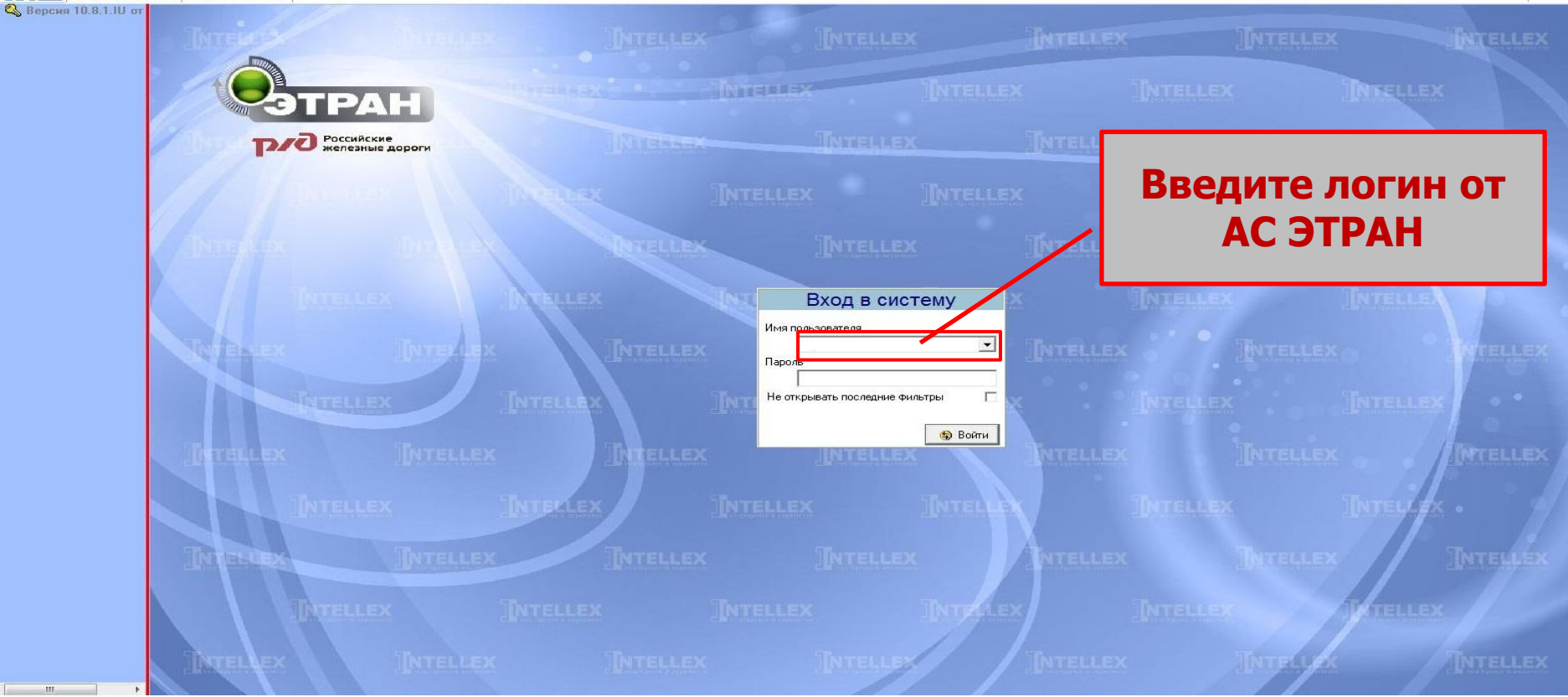

# **программного обеспечения ViPNet Client for Windows на 1 год**

Э Добро пожаловать! Войдите в систему

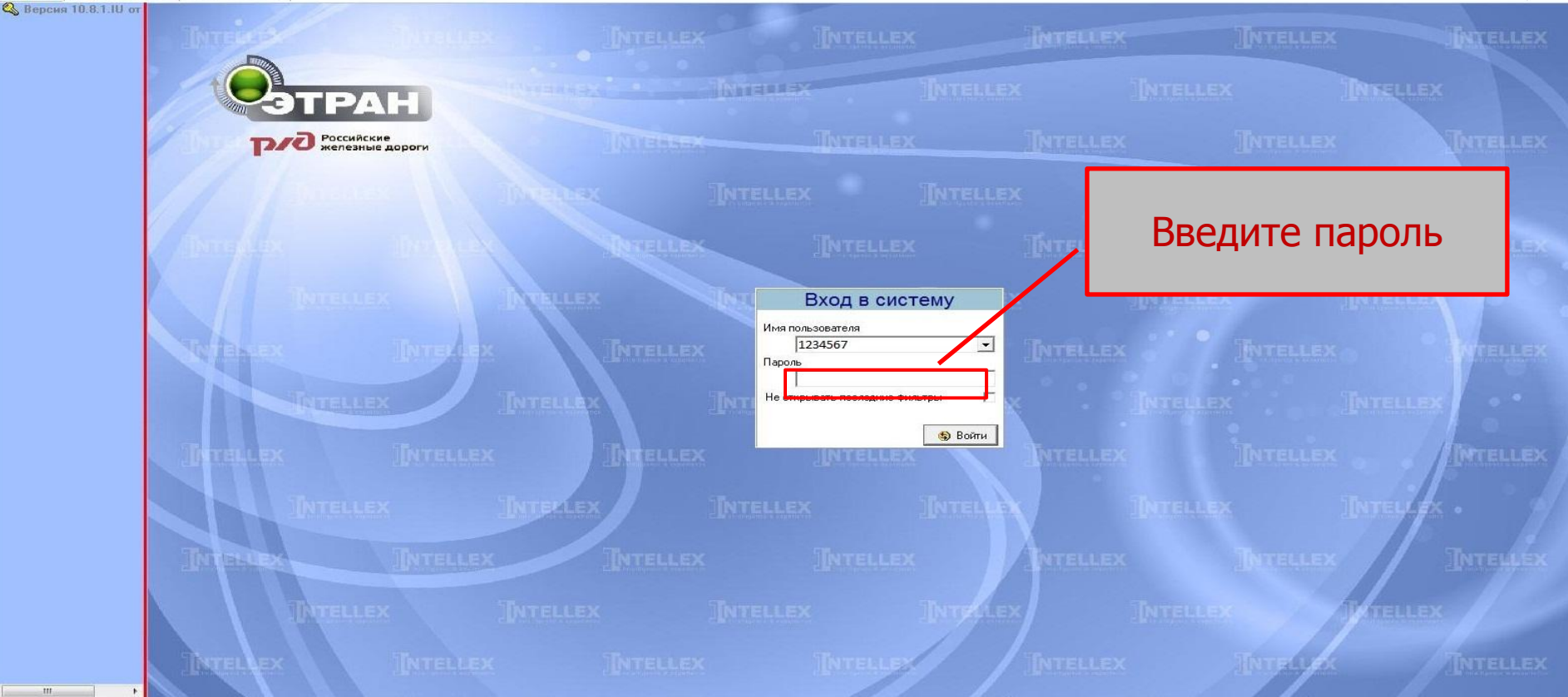

**D**<sub>z</sub>

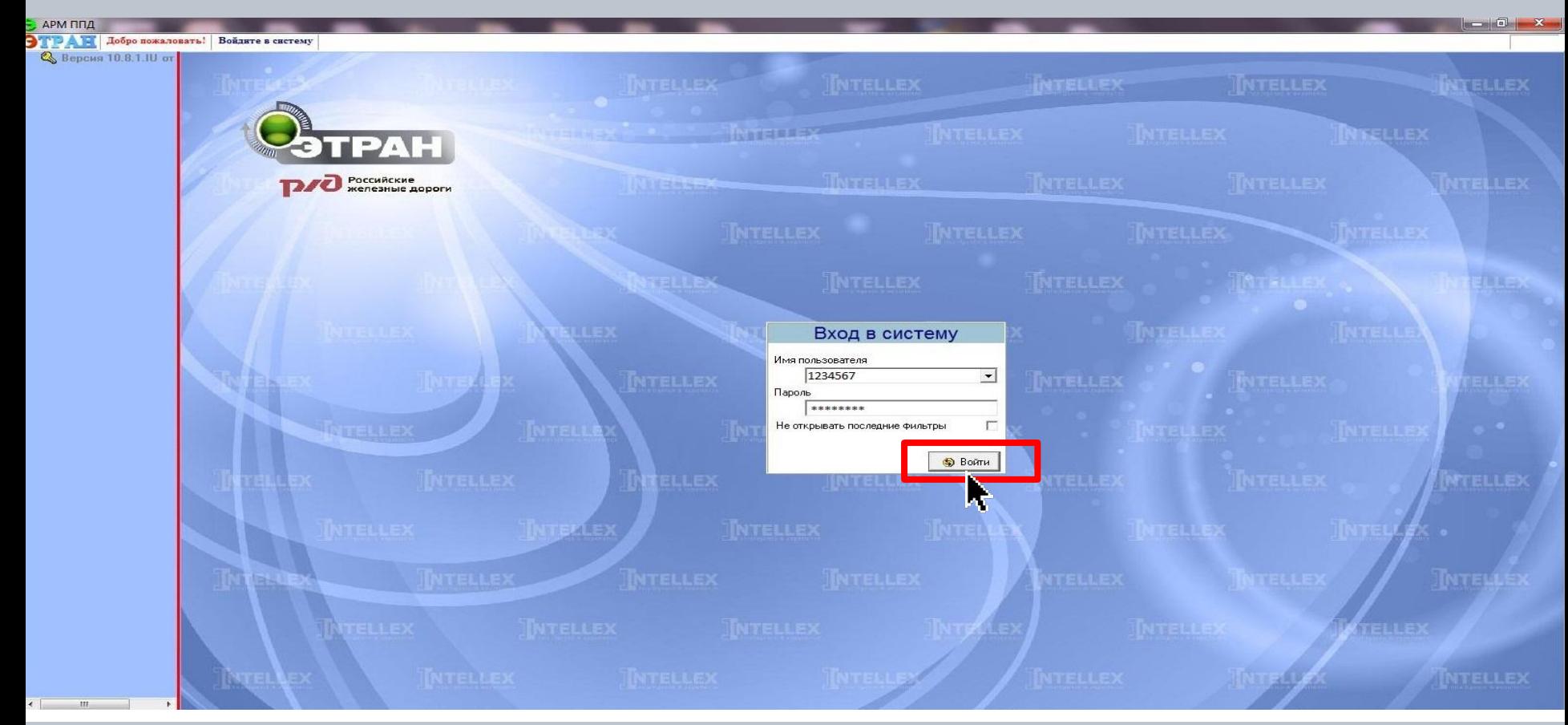

# **программно им версерно вы мерали и пре представля представля представля представля представля представля представля представля представля представля представля представля представля представля представля представля пре**

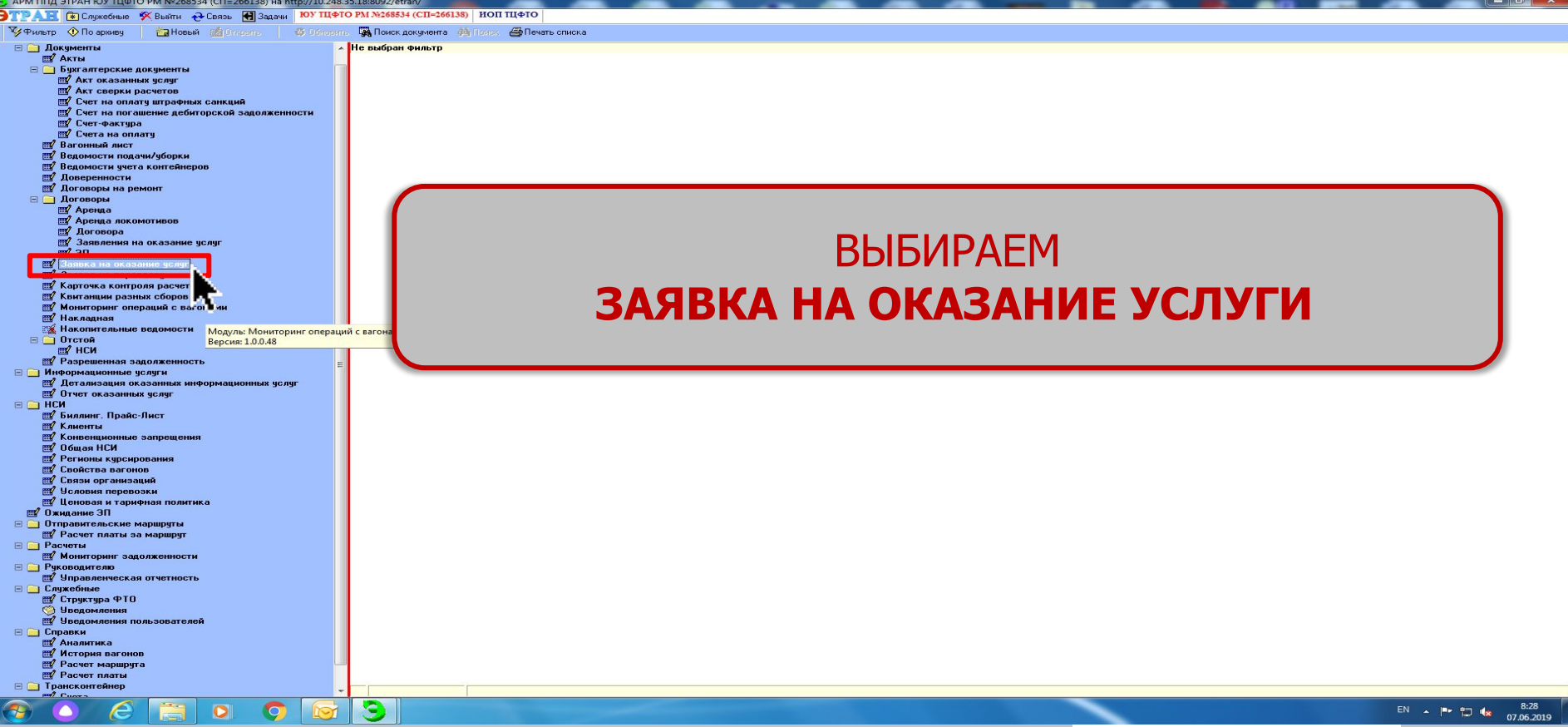

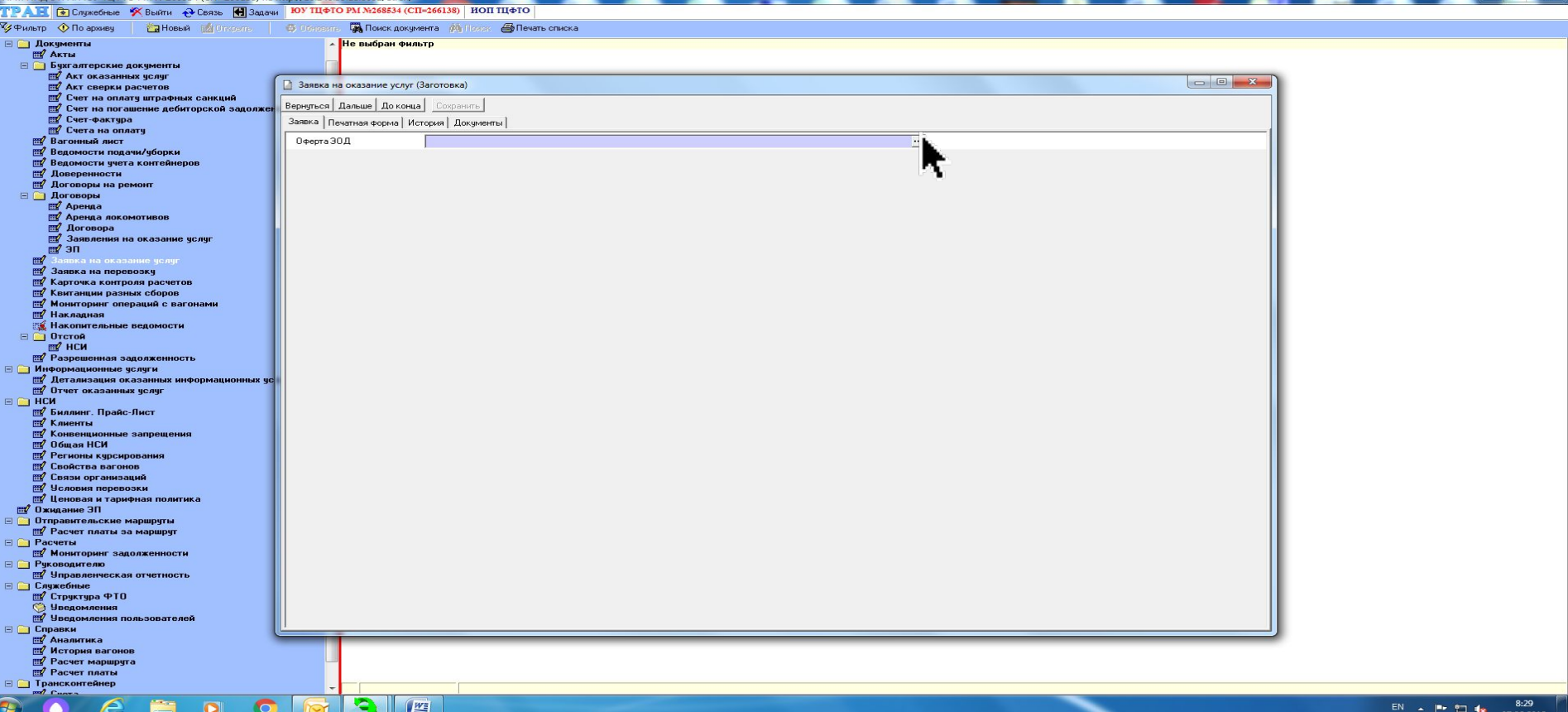

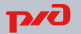

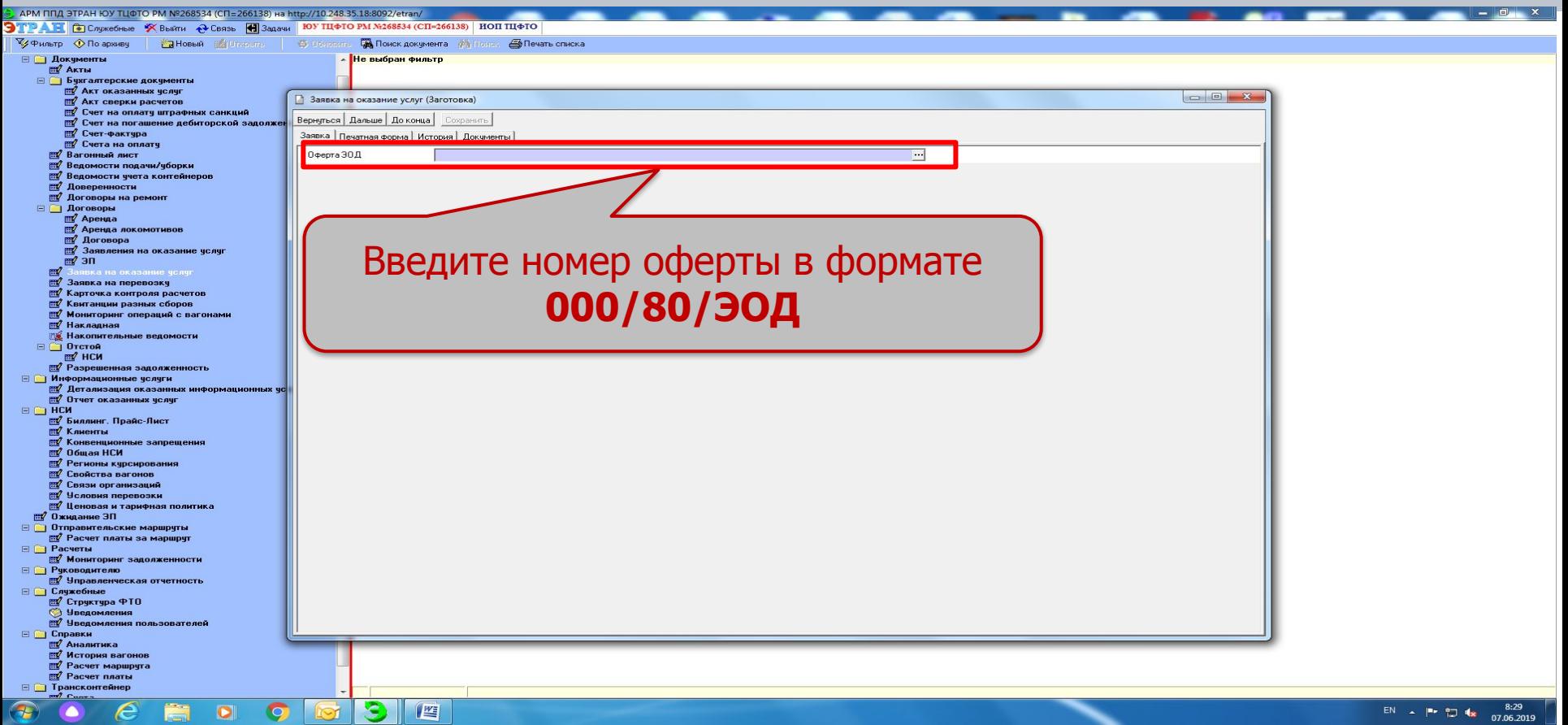

**DZJ** 

# **программного обеспечения ViPNet Client for Windows на 1 год**

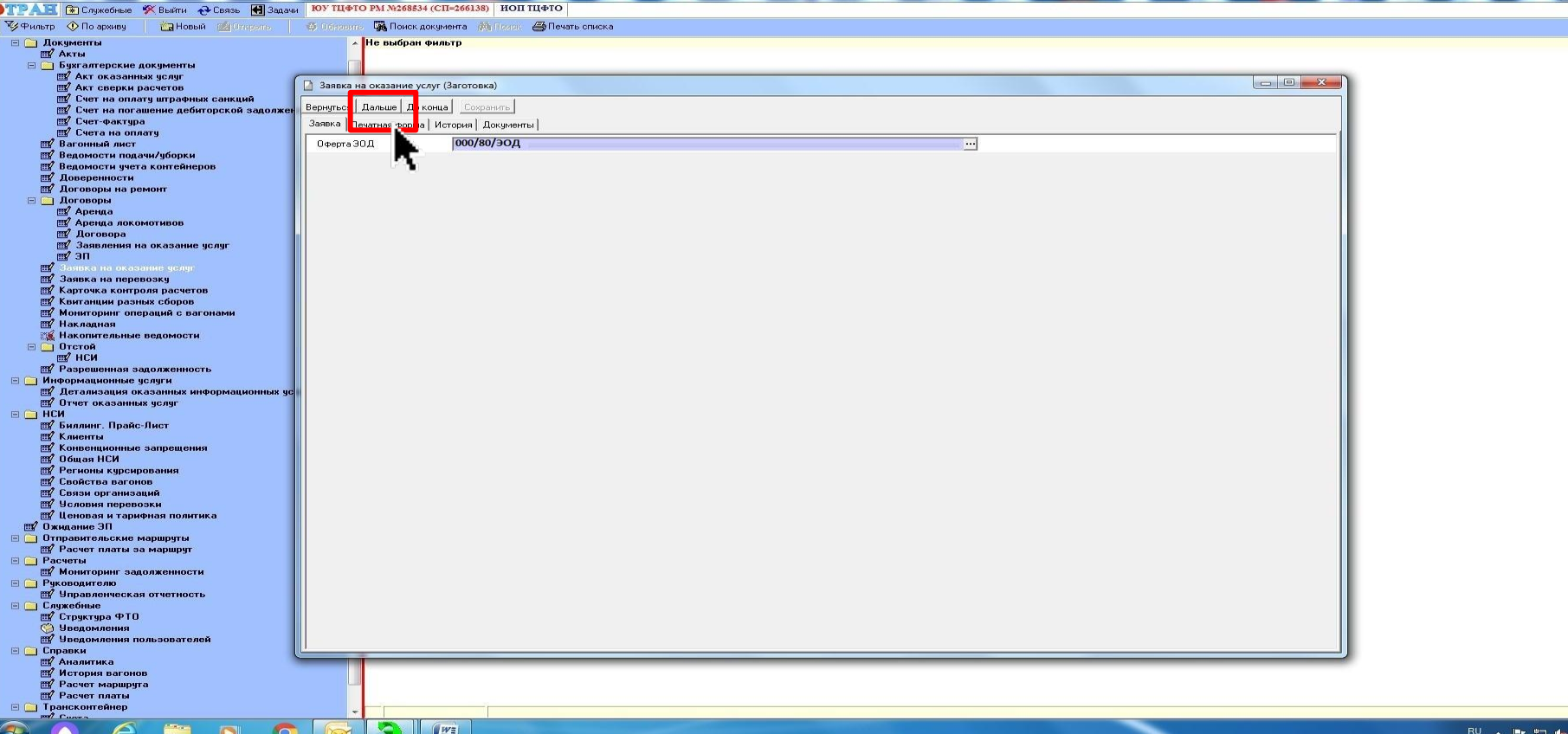

**D** 

8:31

# **программного обеспечения ViPNet Client for Windows на 1 год**

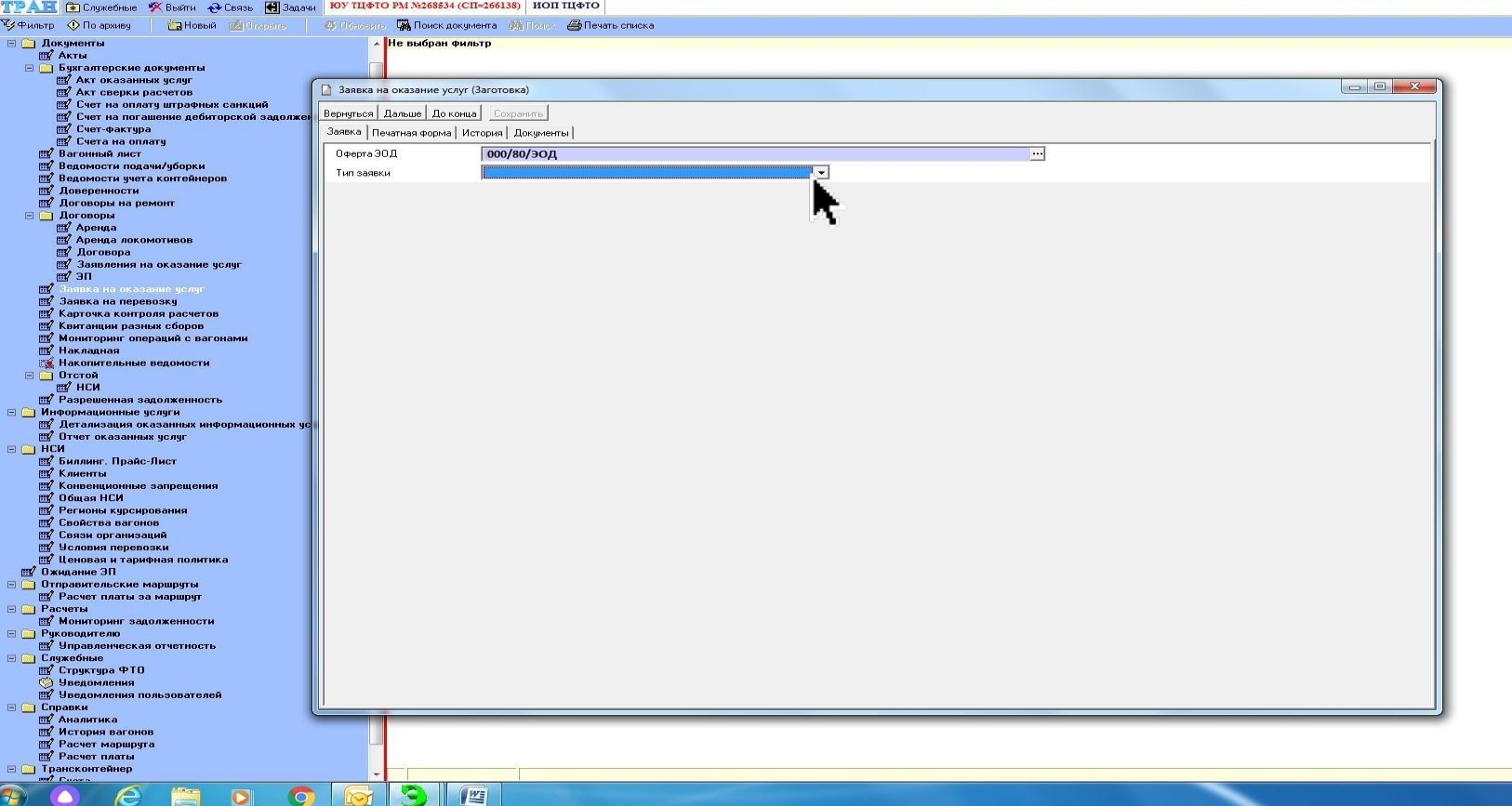

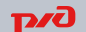

07.06.2019

 $\Box$   $\&$ 

# **программного обеспечения ViPNet Client for Windows на 1 год**

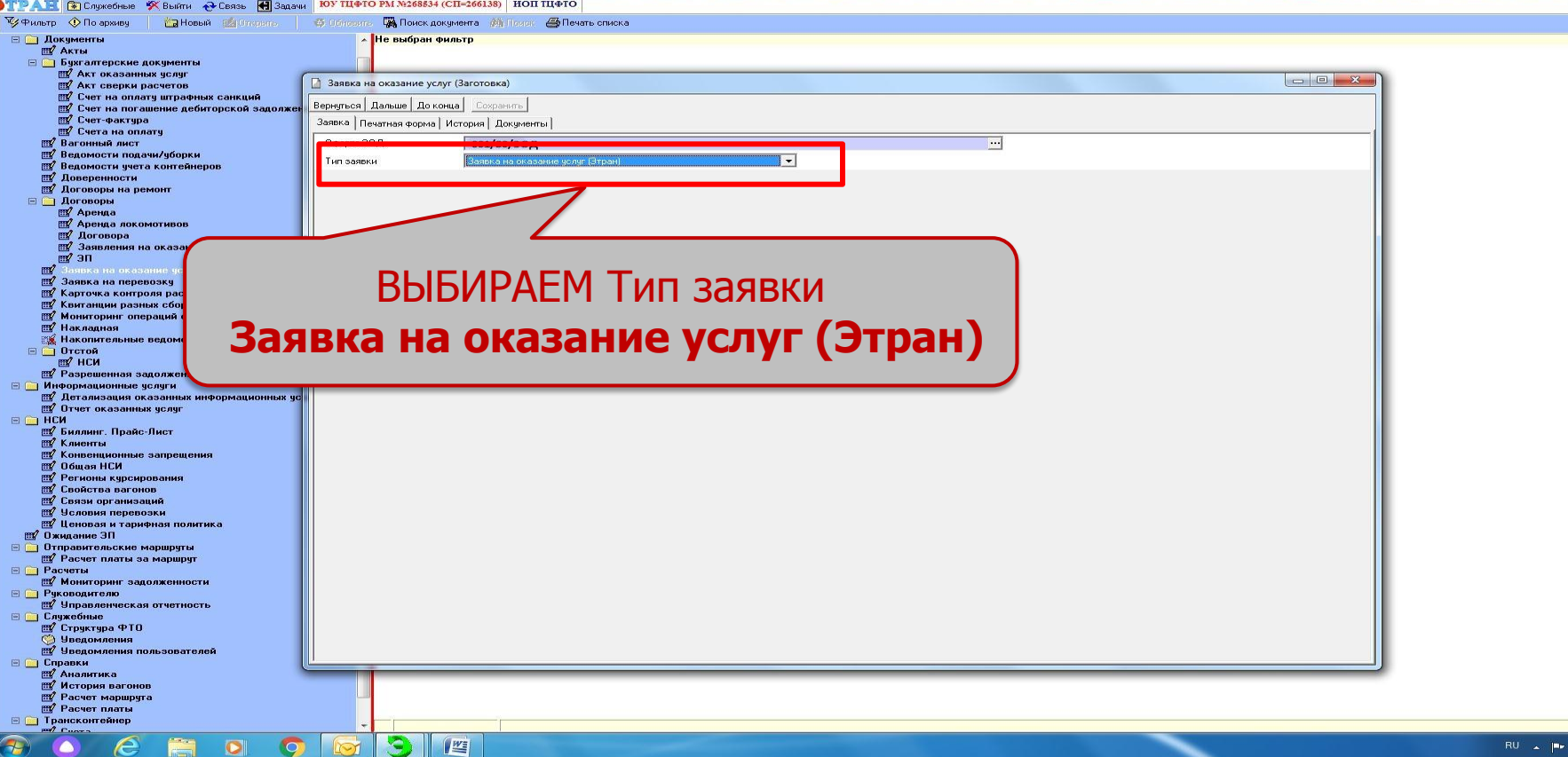

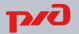

10 电

8:36<br>07.06.2019

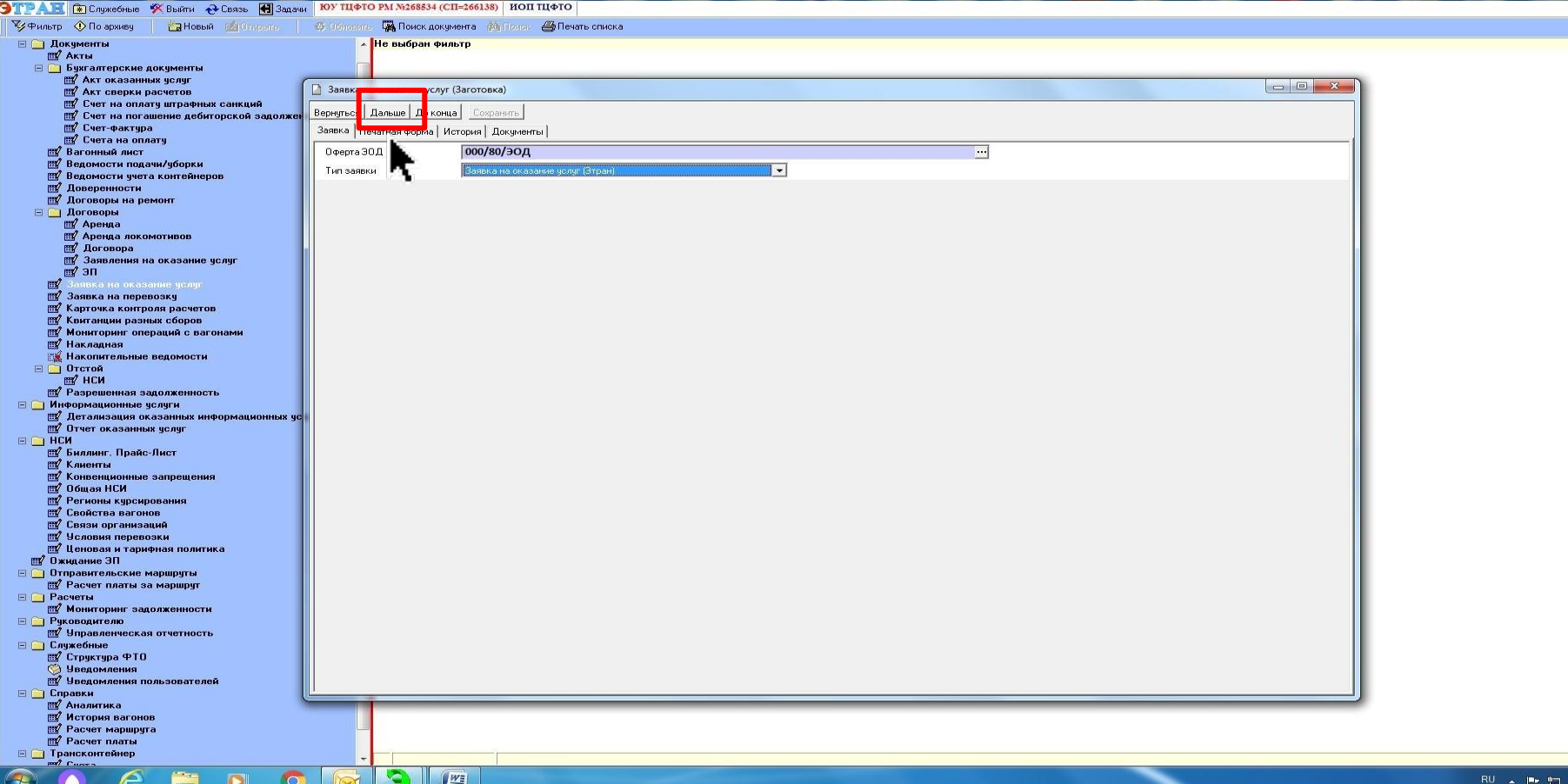

# **программного обеспечения ViPNet Client for Windows на 1 год**

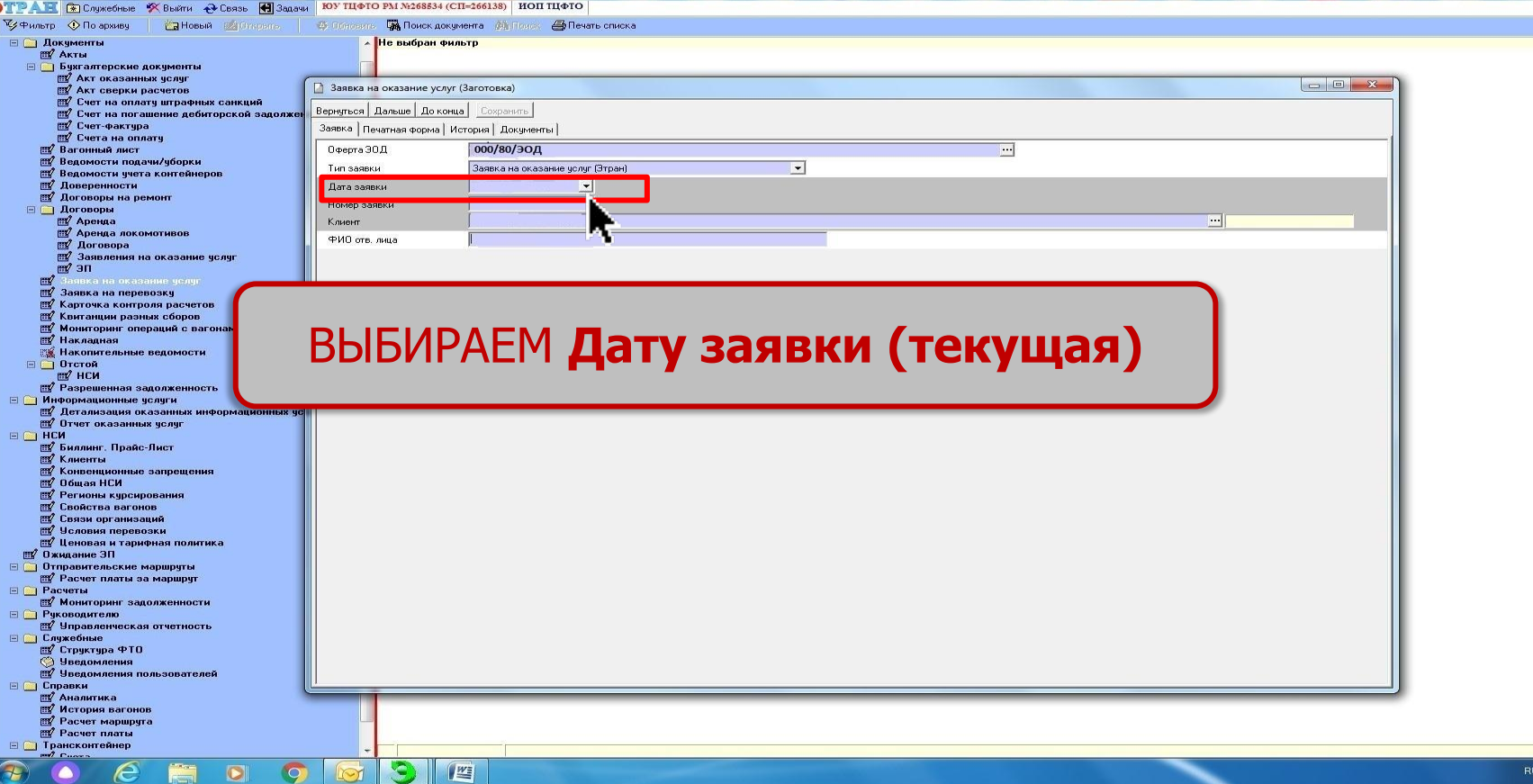

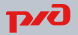

 $\Box$  dx

 $8:42$ 

07.06.2019

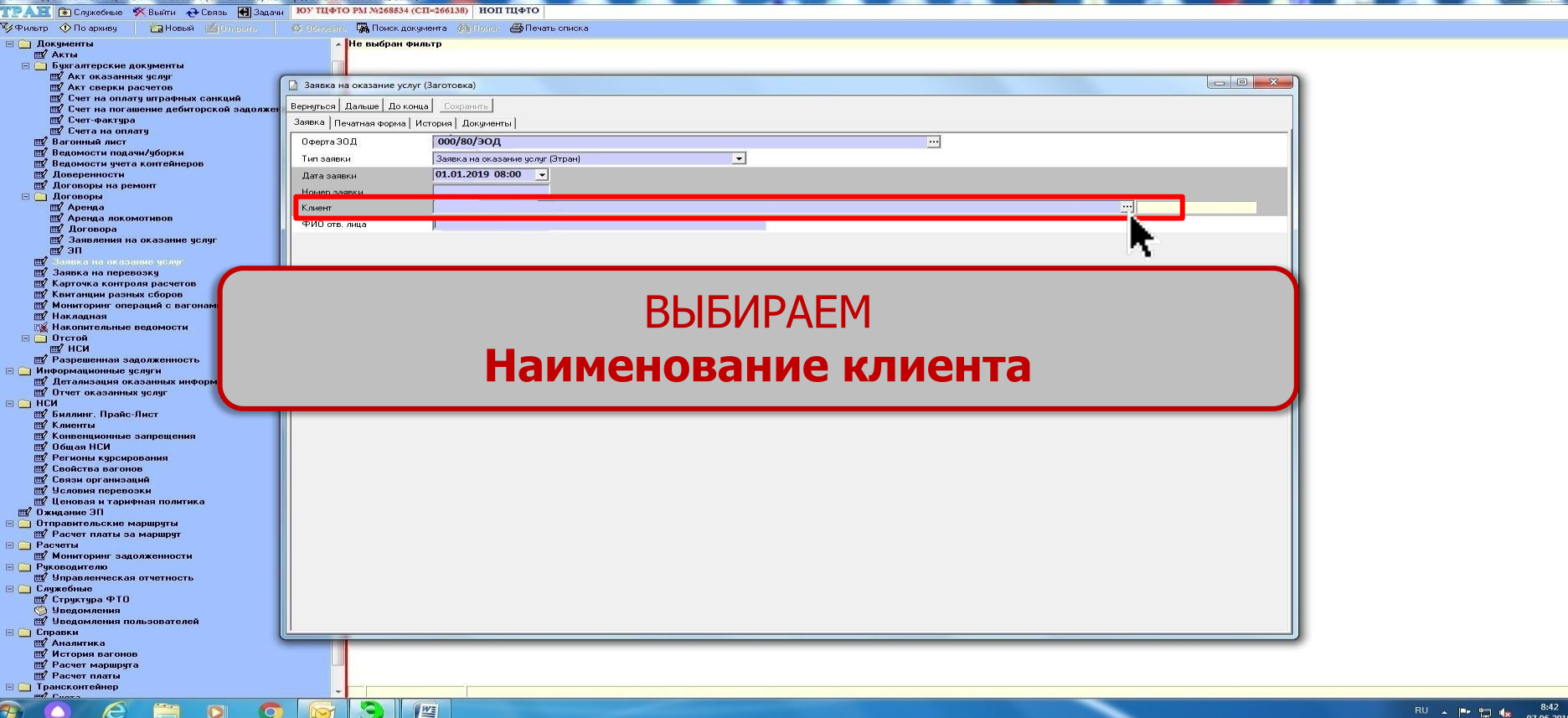

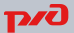

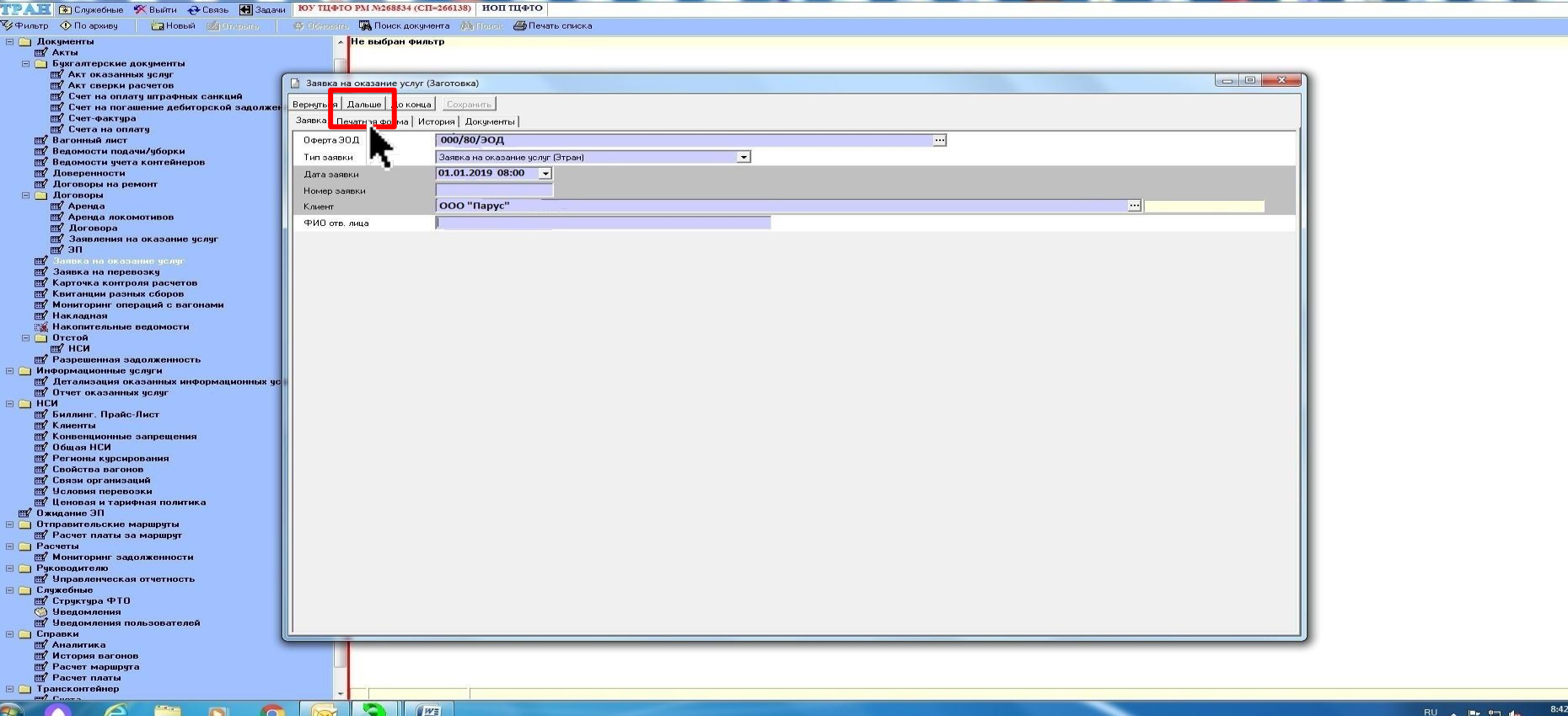

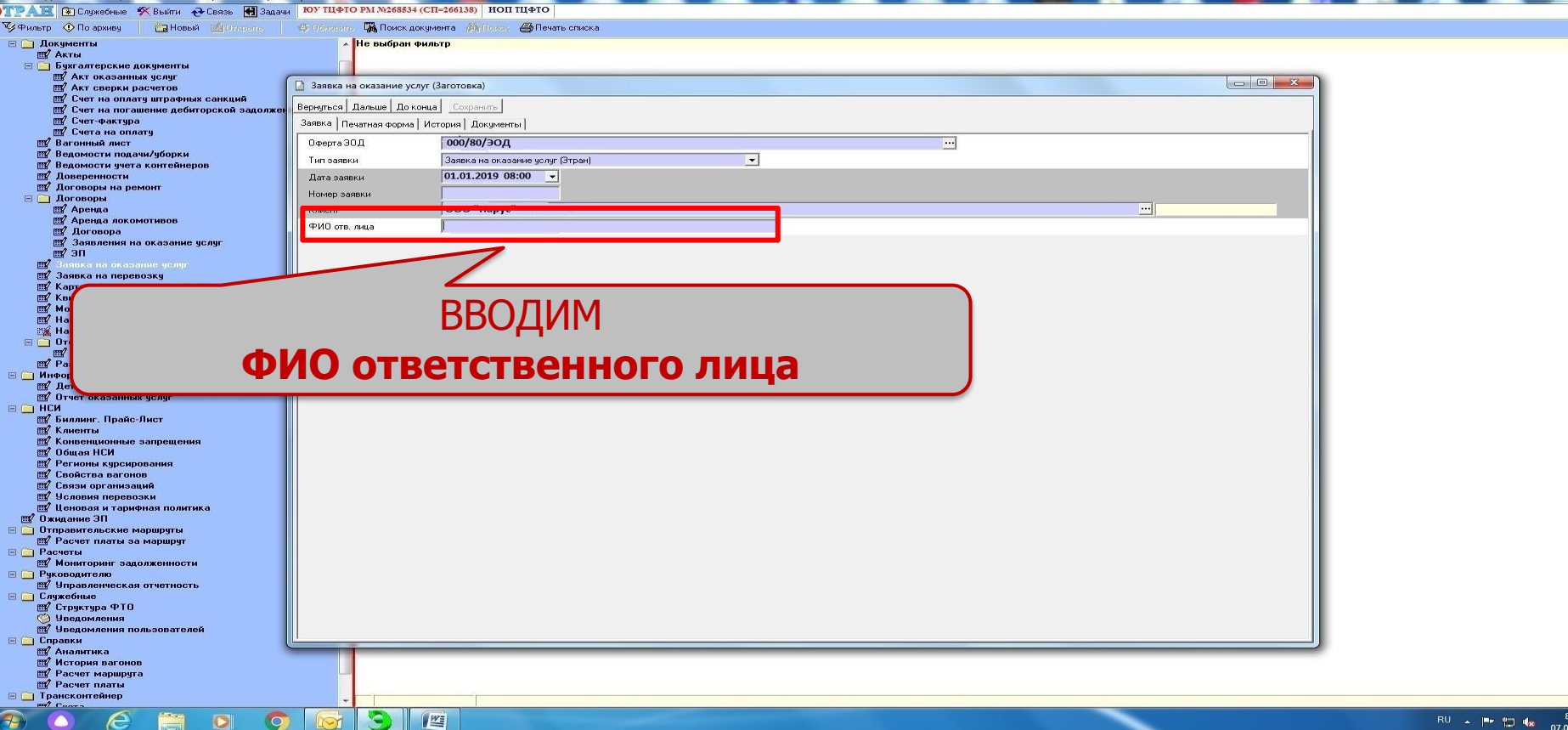

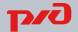

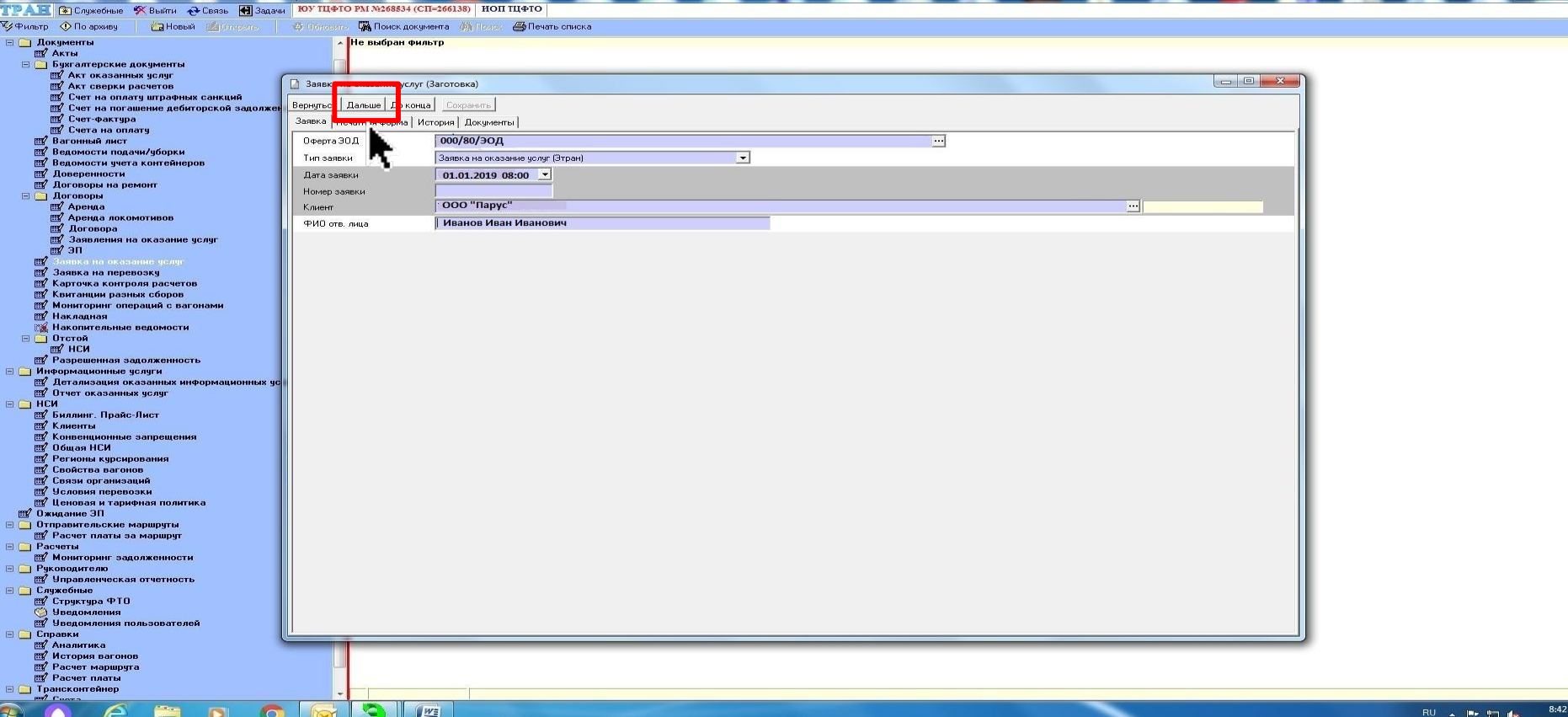

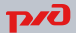

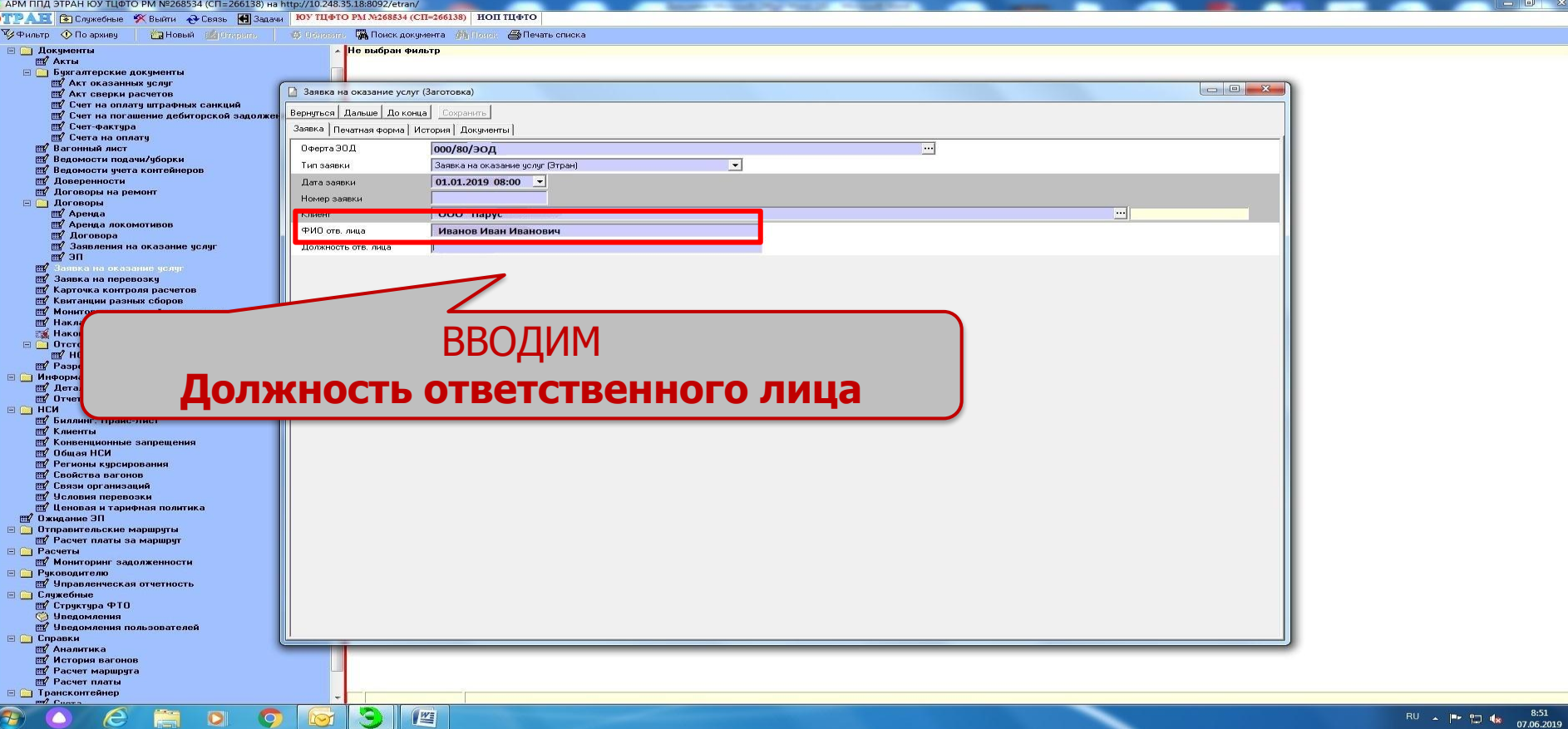

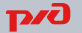

# **программного обеспечения ViPNet Client for Windows на 1 год**

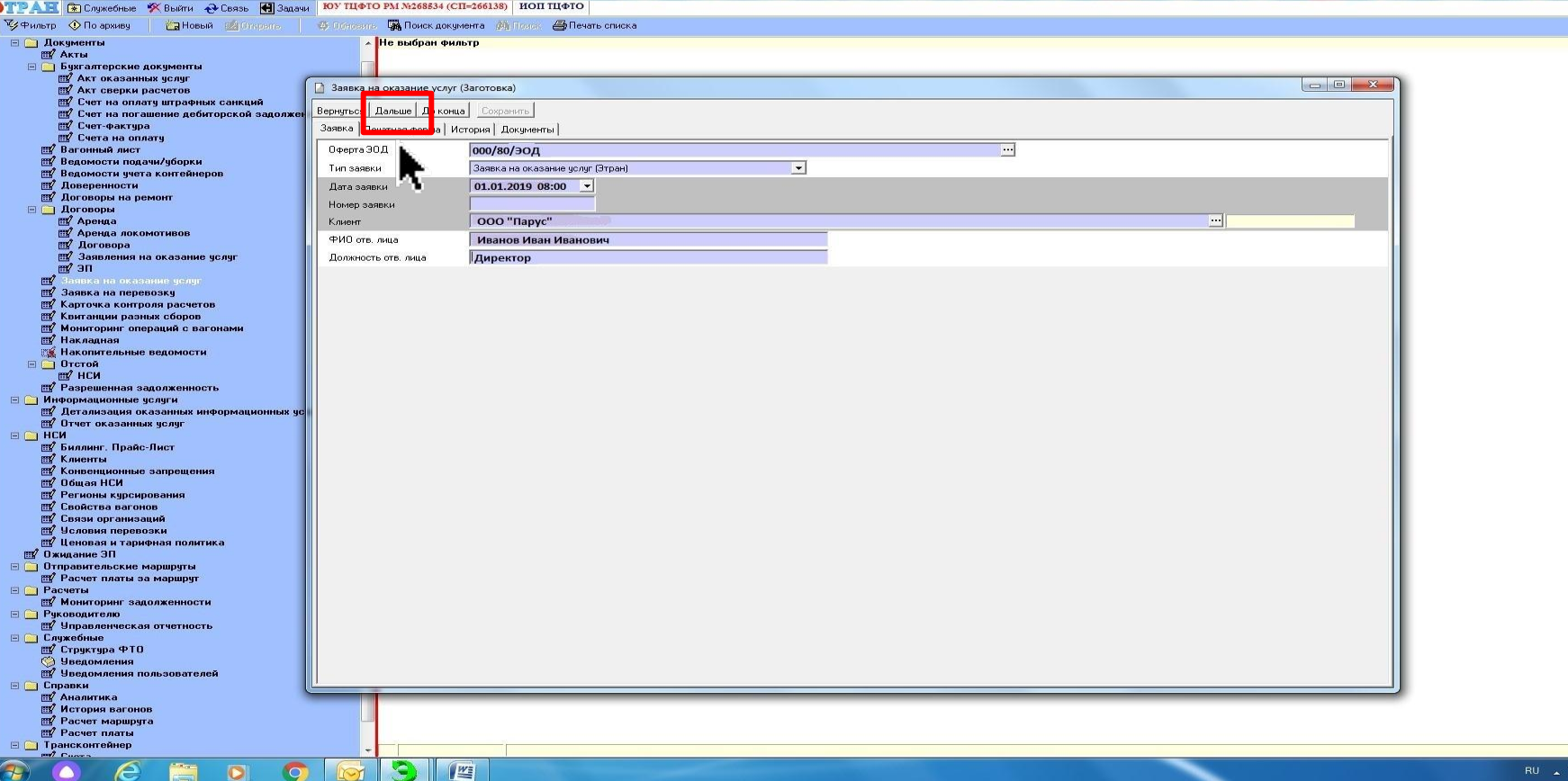

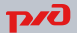

 $8:51$ 

# **программного обеспечения ViPNet Client for Windows на 1 год**

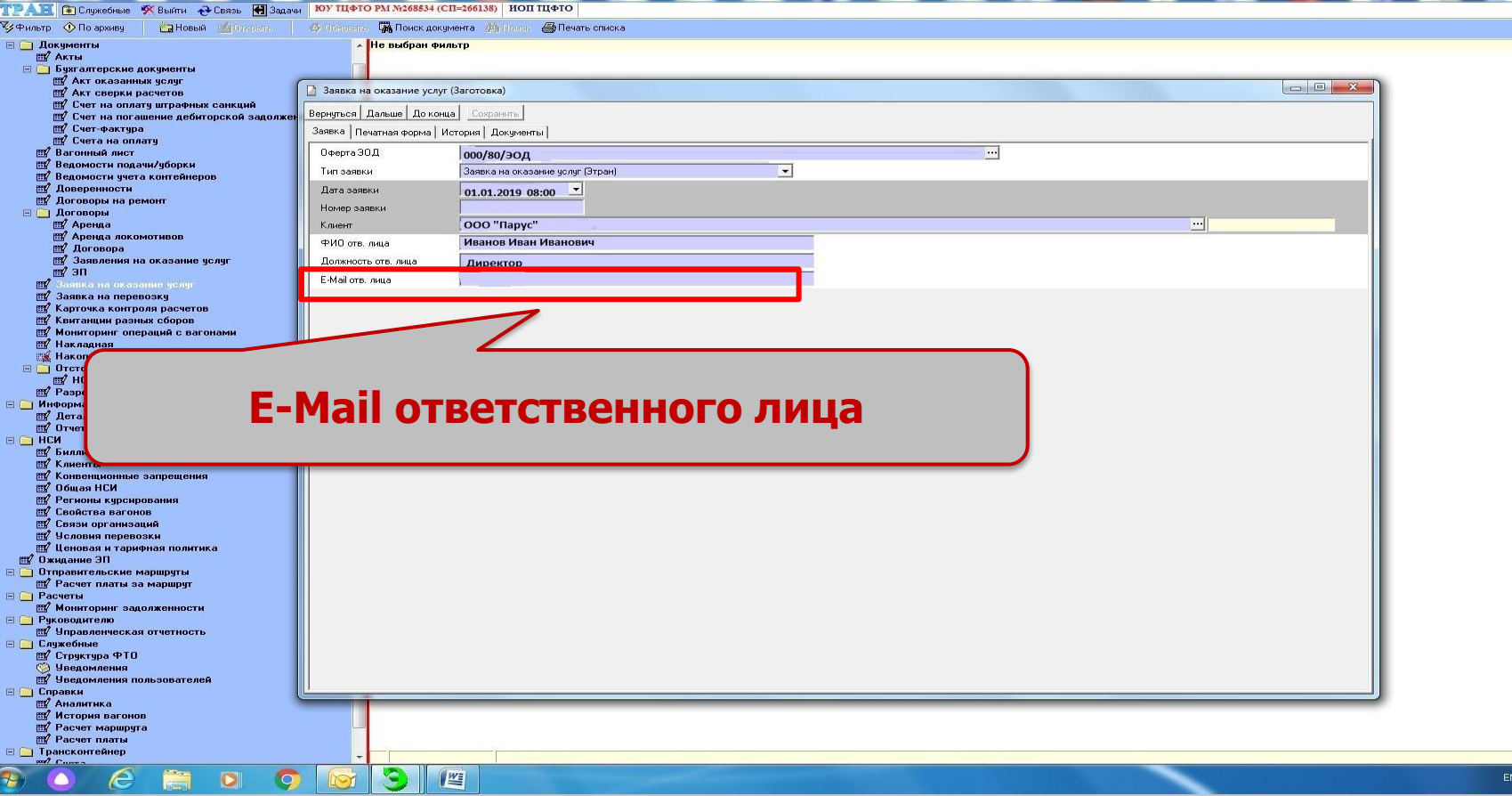

**B** 12 %

07.06.2019 D/C

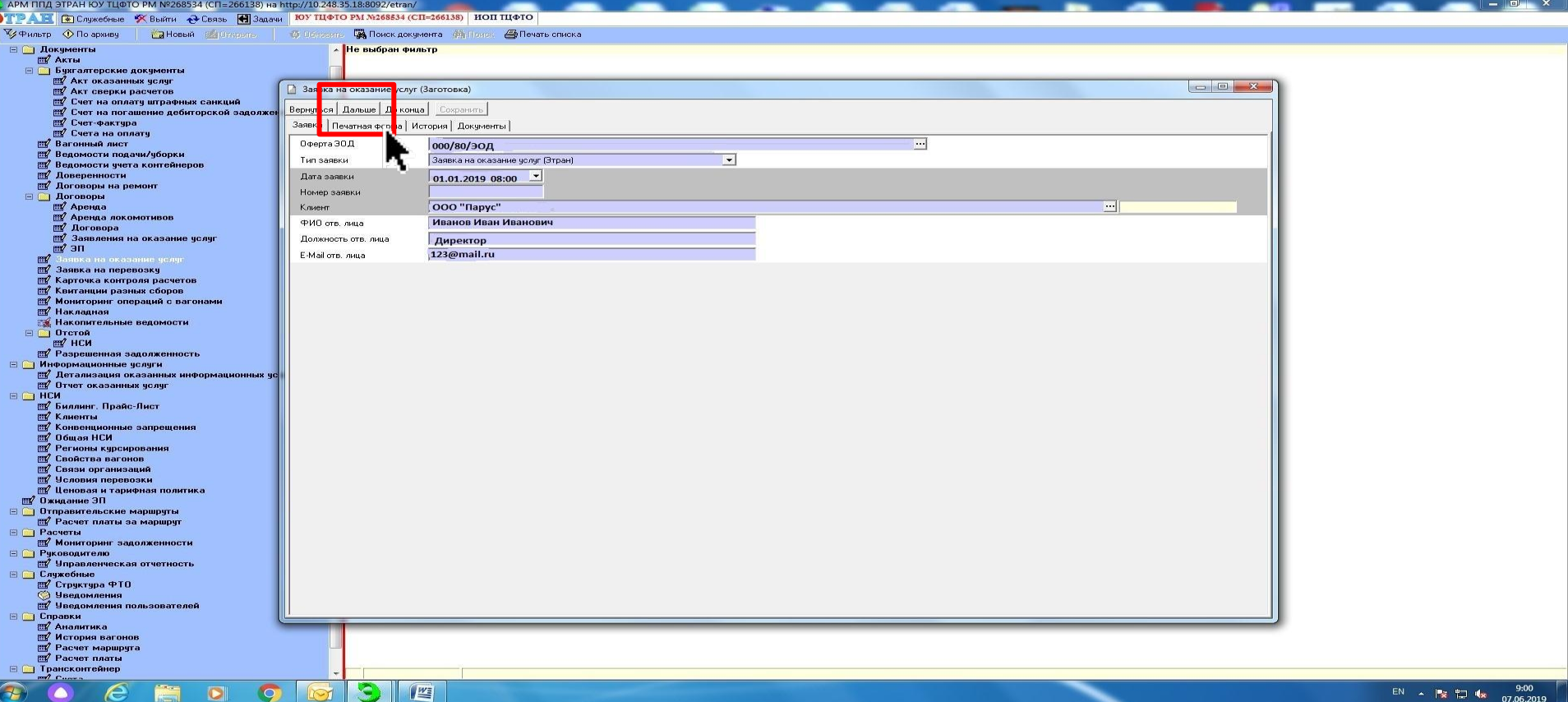

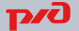

# **программного обеспечения ViPNet Client for Windows на 1 год**

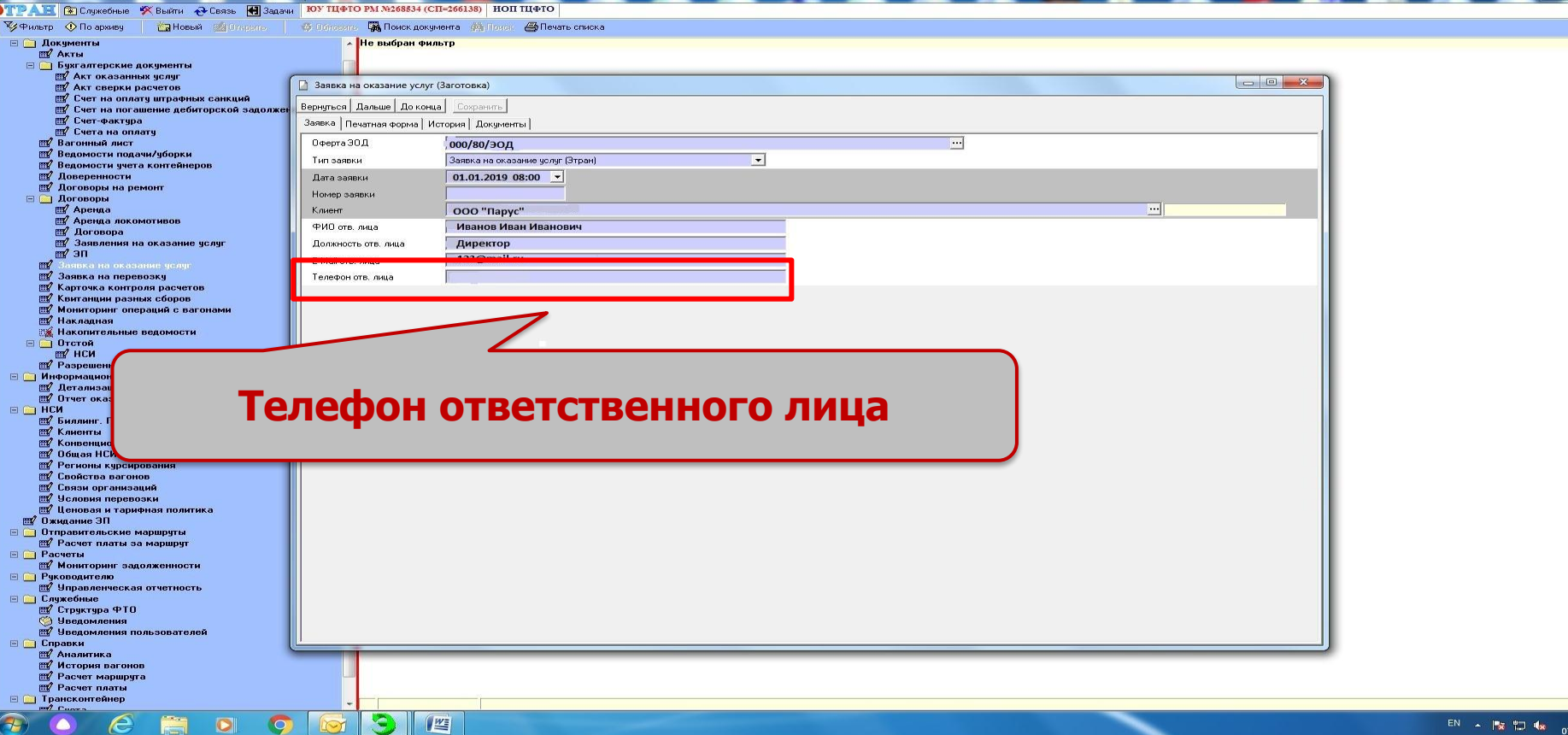

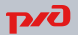

 $9:00$ 

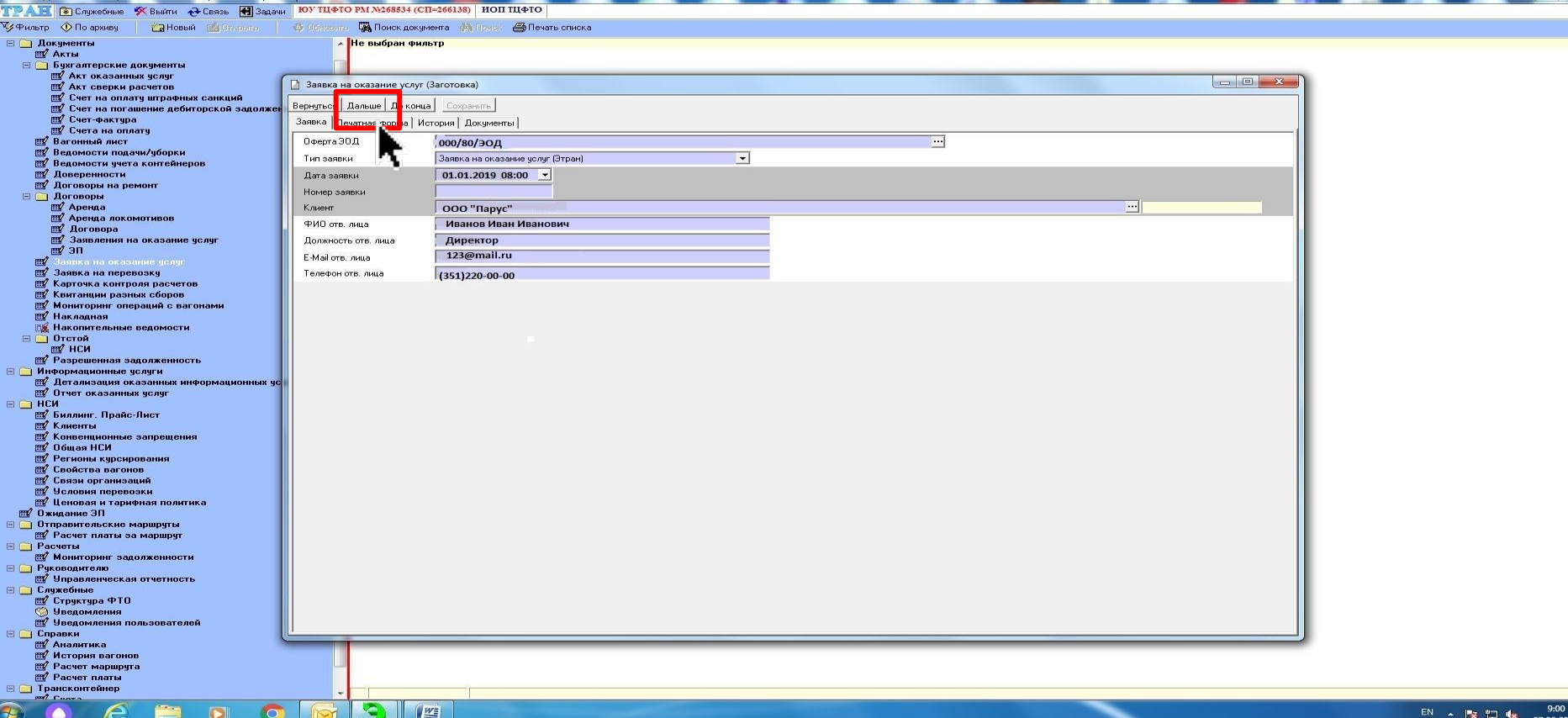

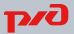

# **программного обеспечения ViPNet Client for Windows на 1 год**

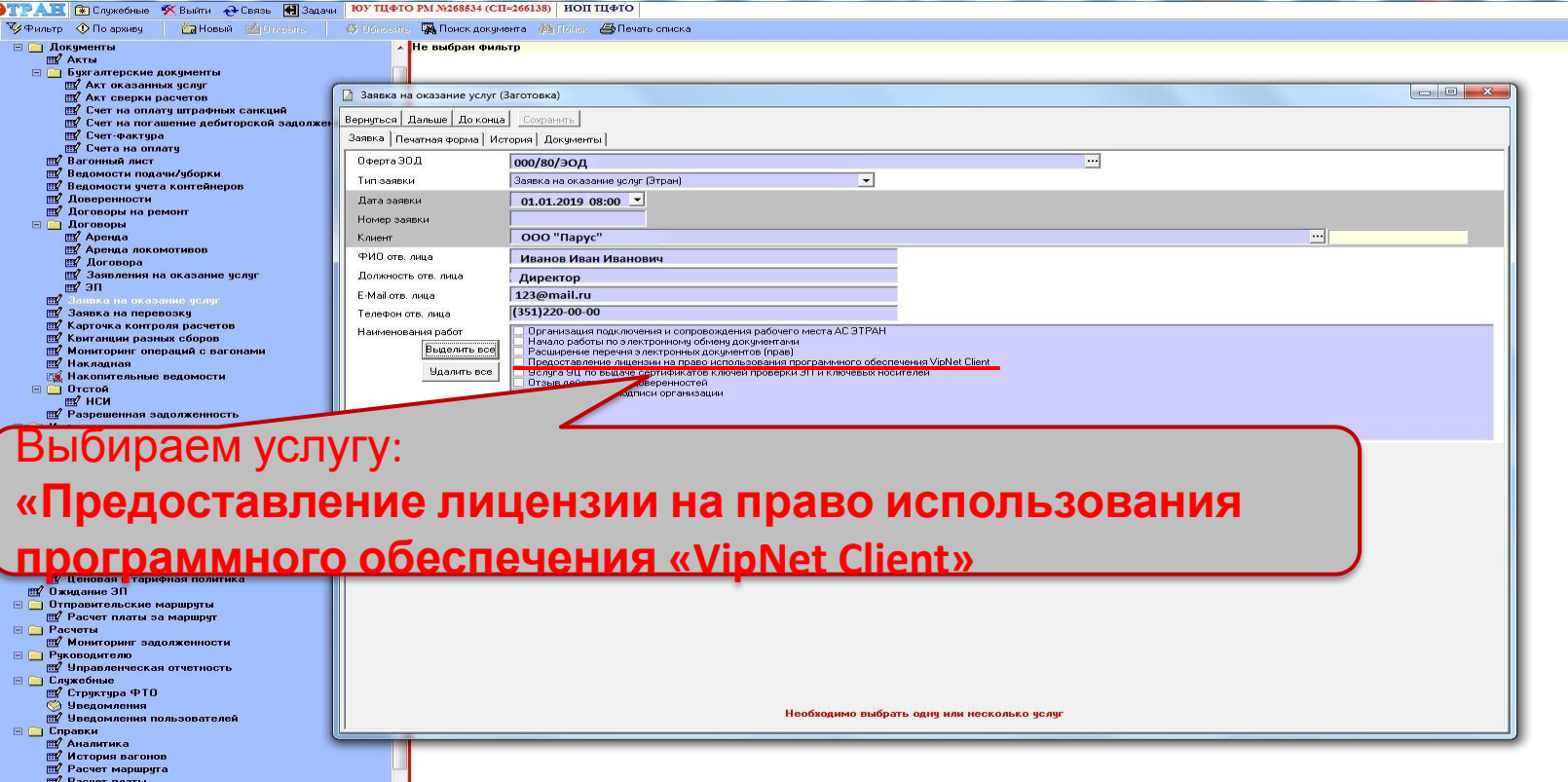

**В © Трансконтейнер** 

 $\bullet$ 

 $W^{\pm}$ 

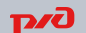

 $9:02$ 

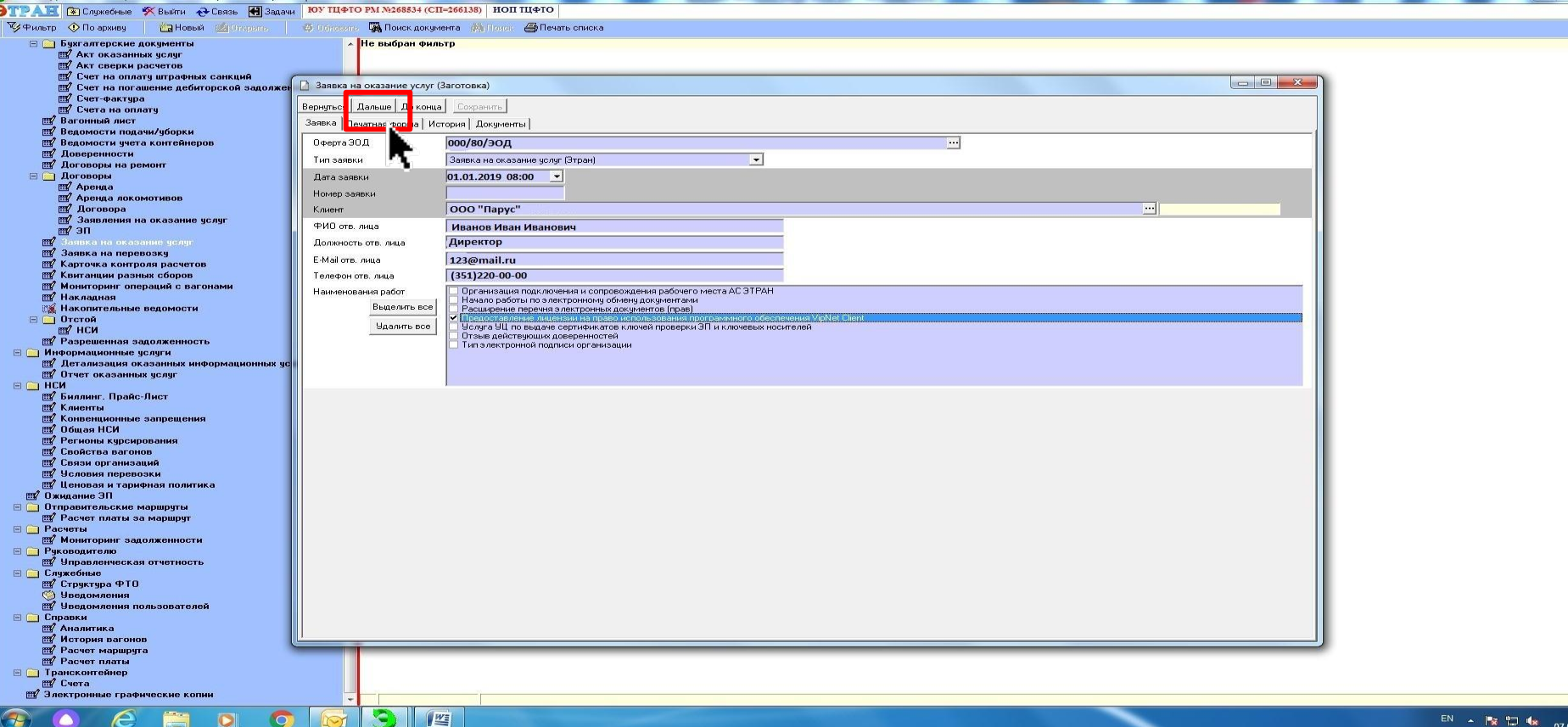

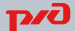

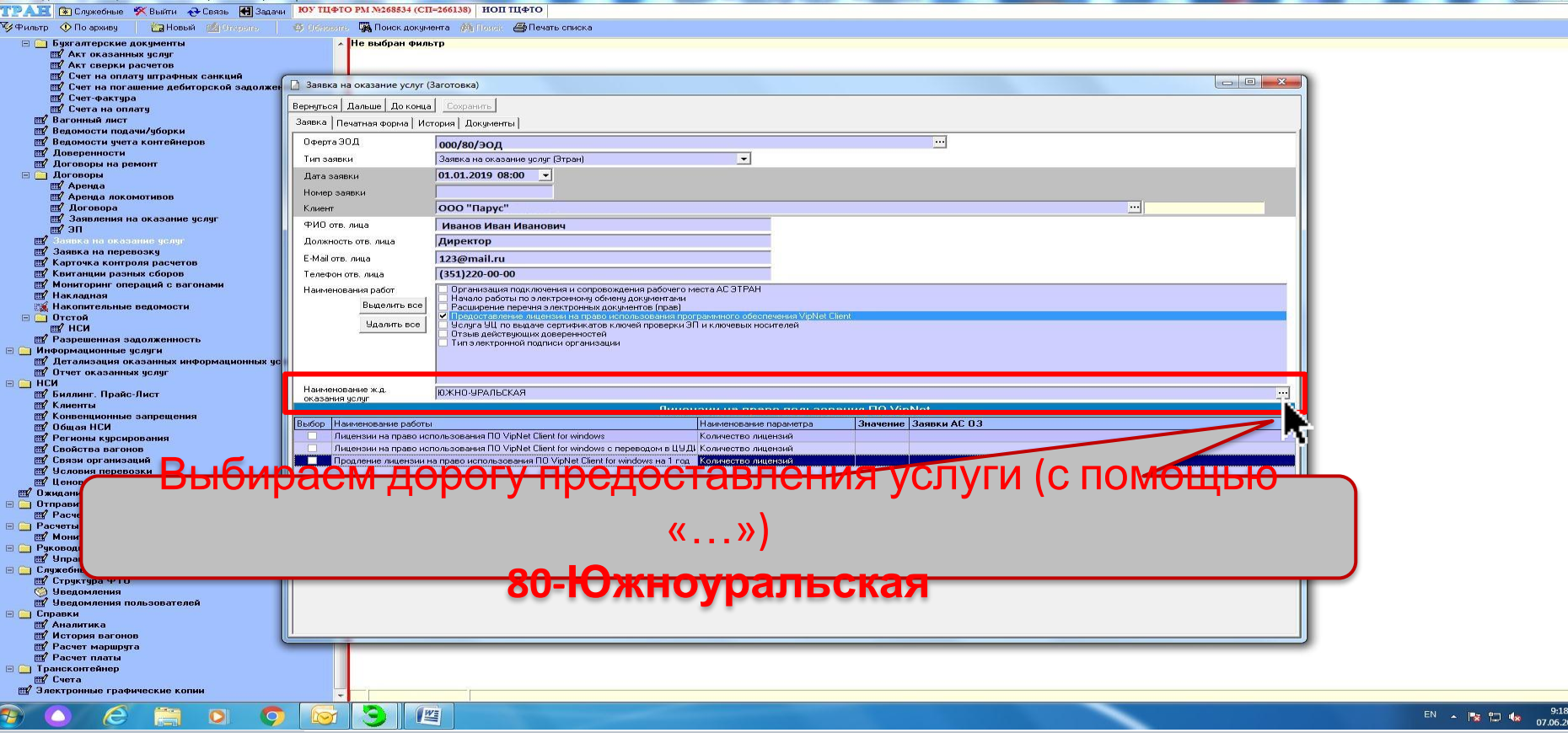

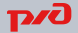

# **программного обеспечения ViPNet Client for Windows на 1 год**

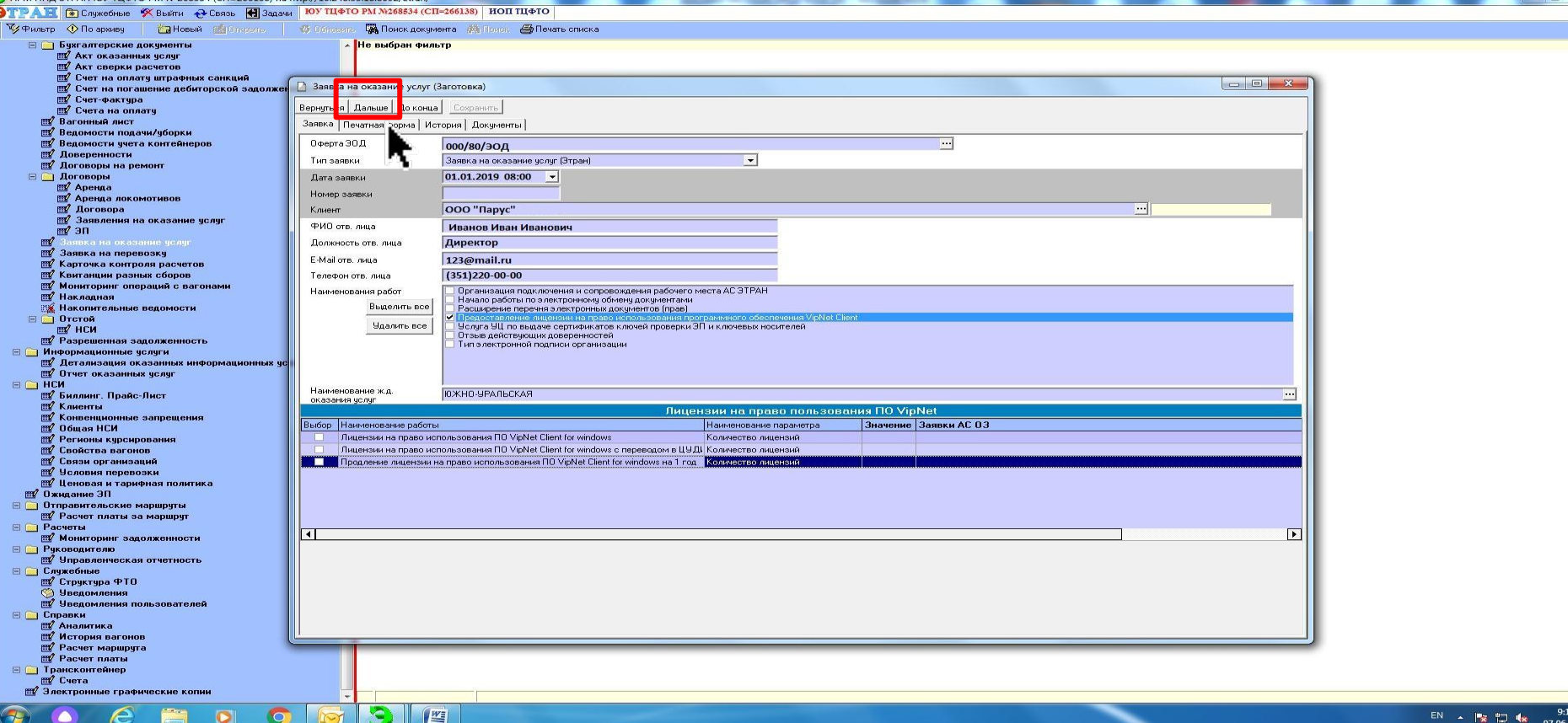

**D/C** 

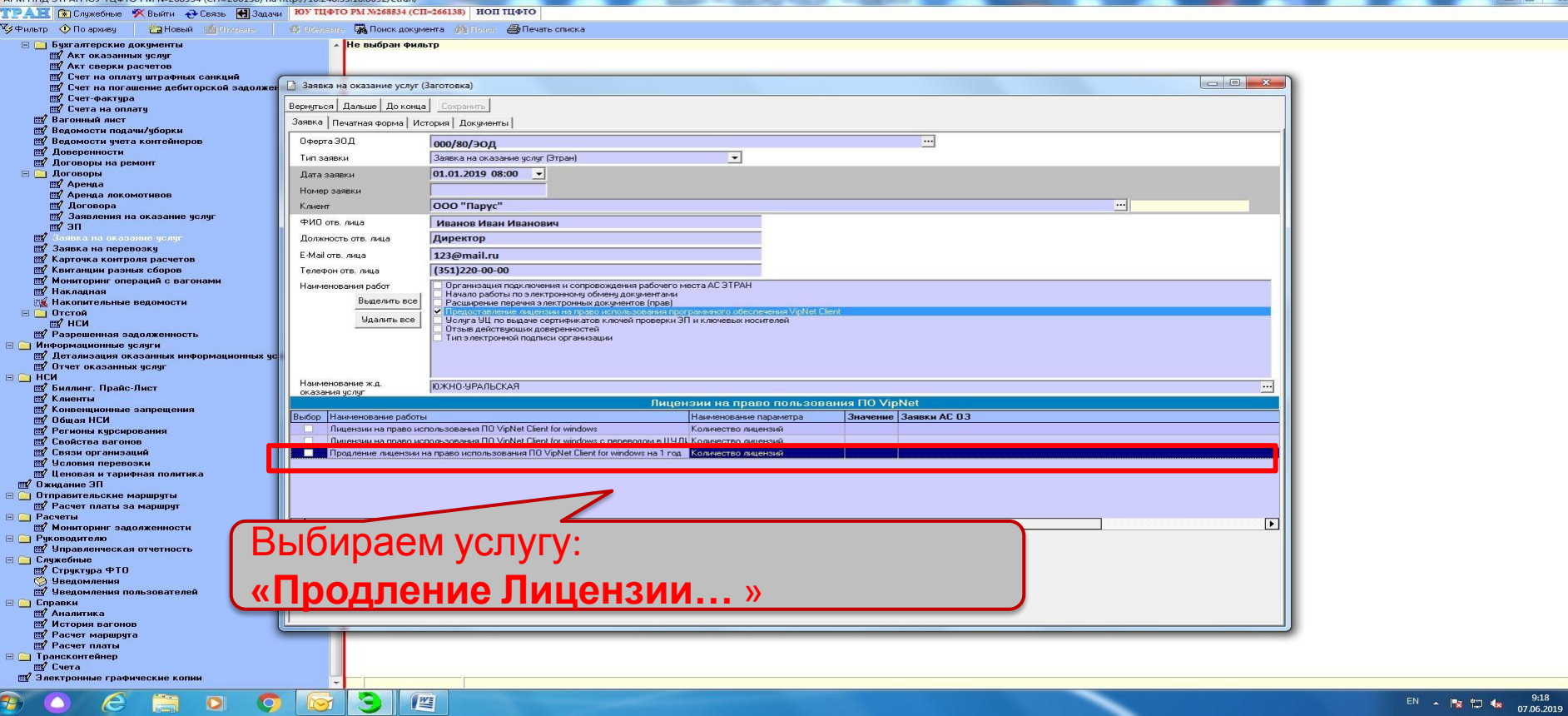

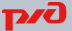

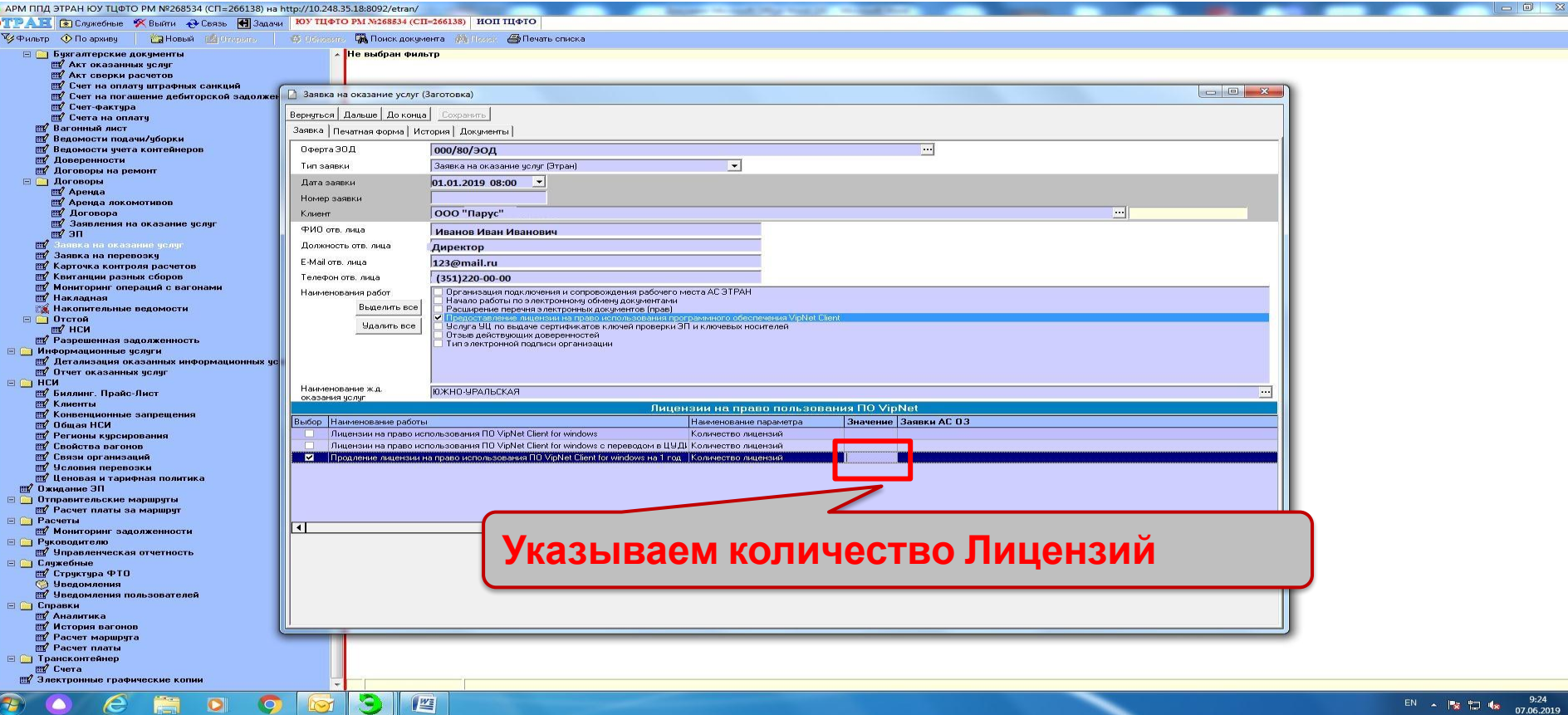

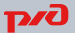

# **программного обеспечения ViPNet Client for Windows на 1 год**

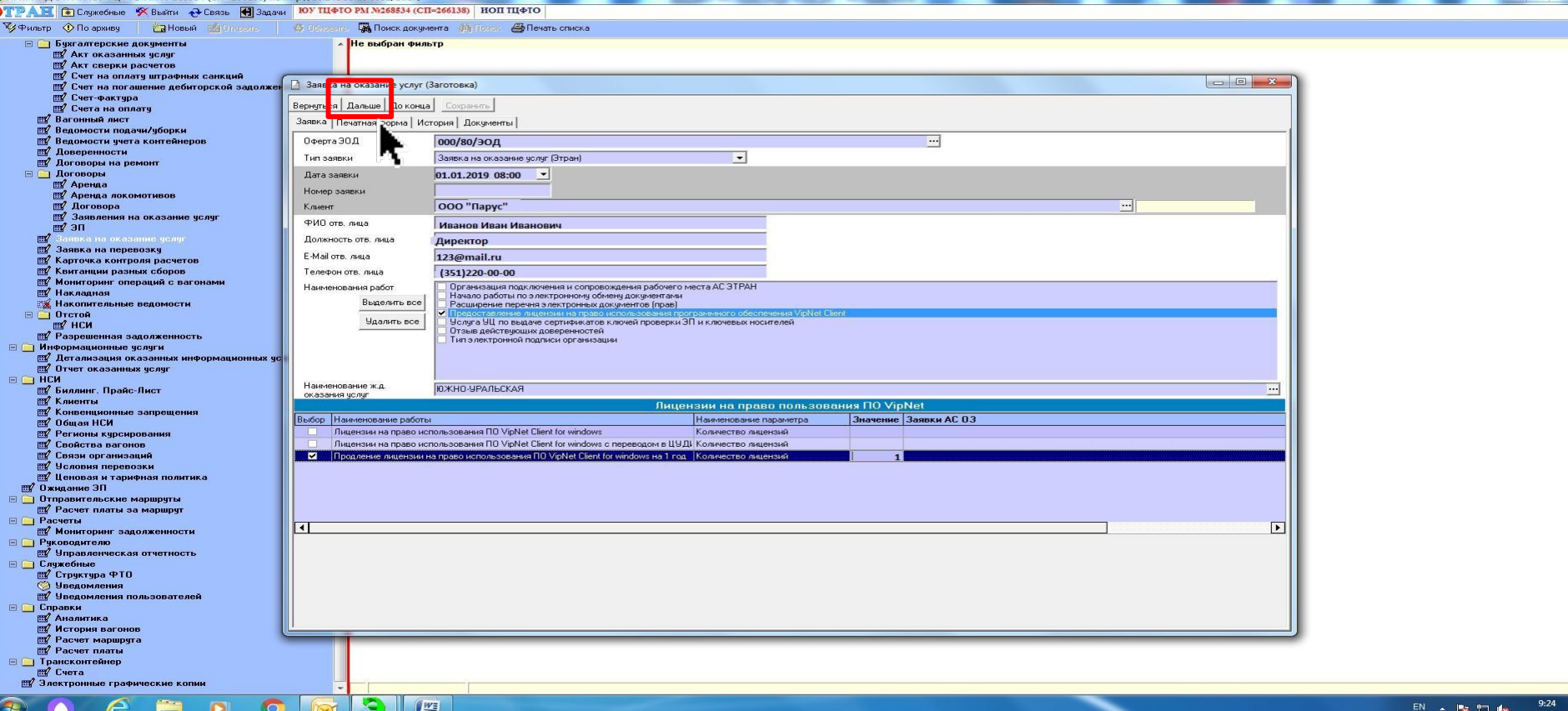

**D** 

# **программного обеспечения ViPNet Client for Windows на 1 год**

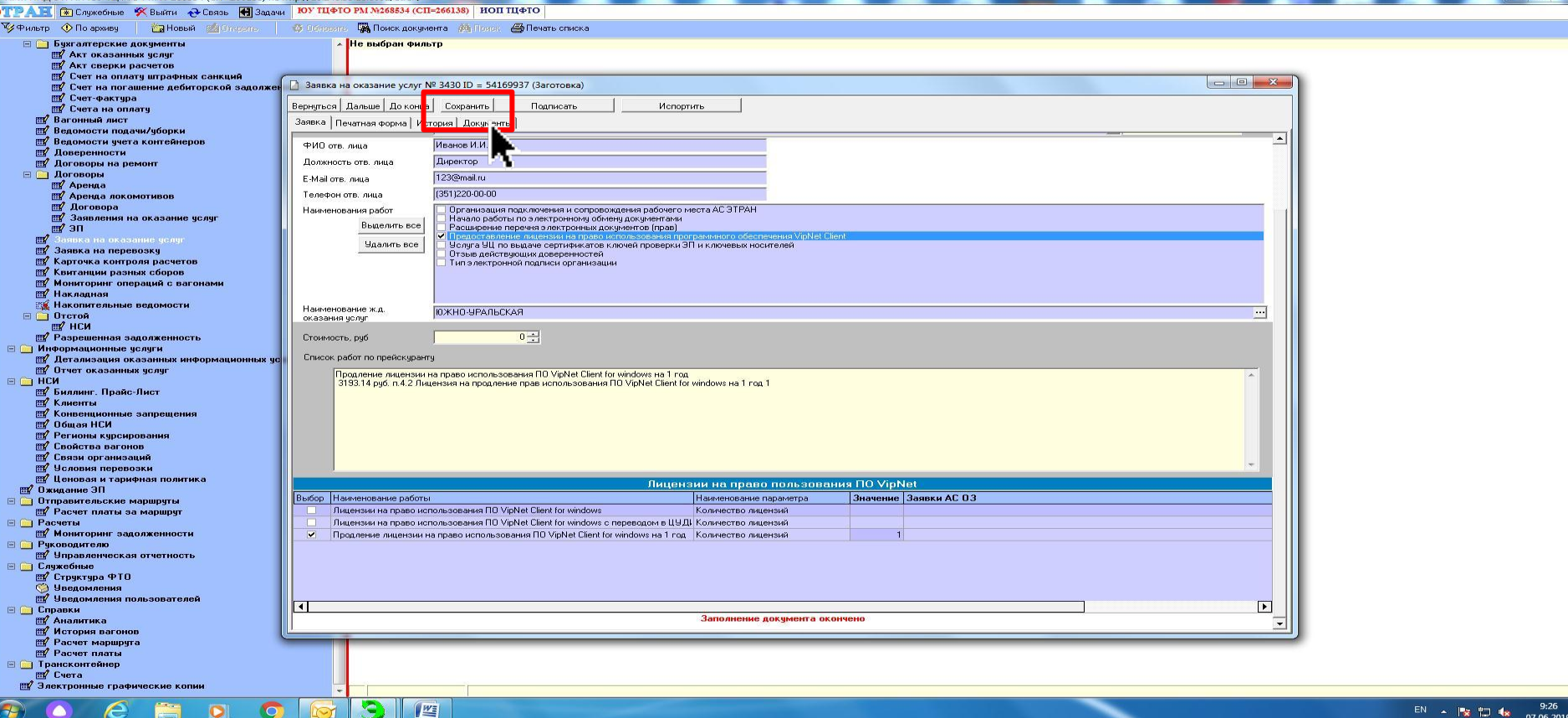

**DZ** 

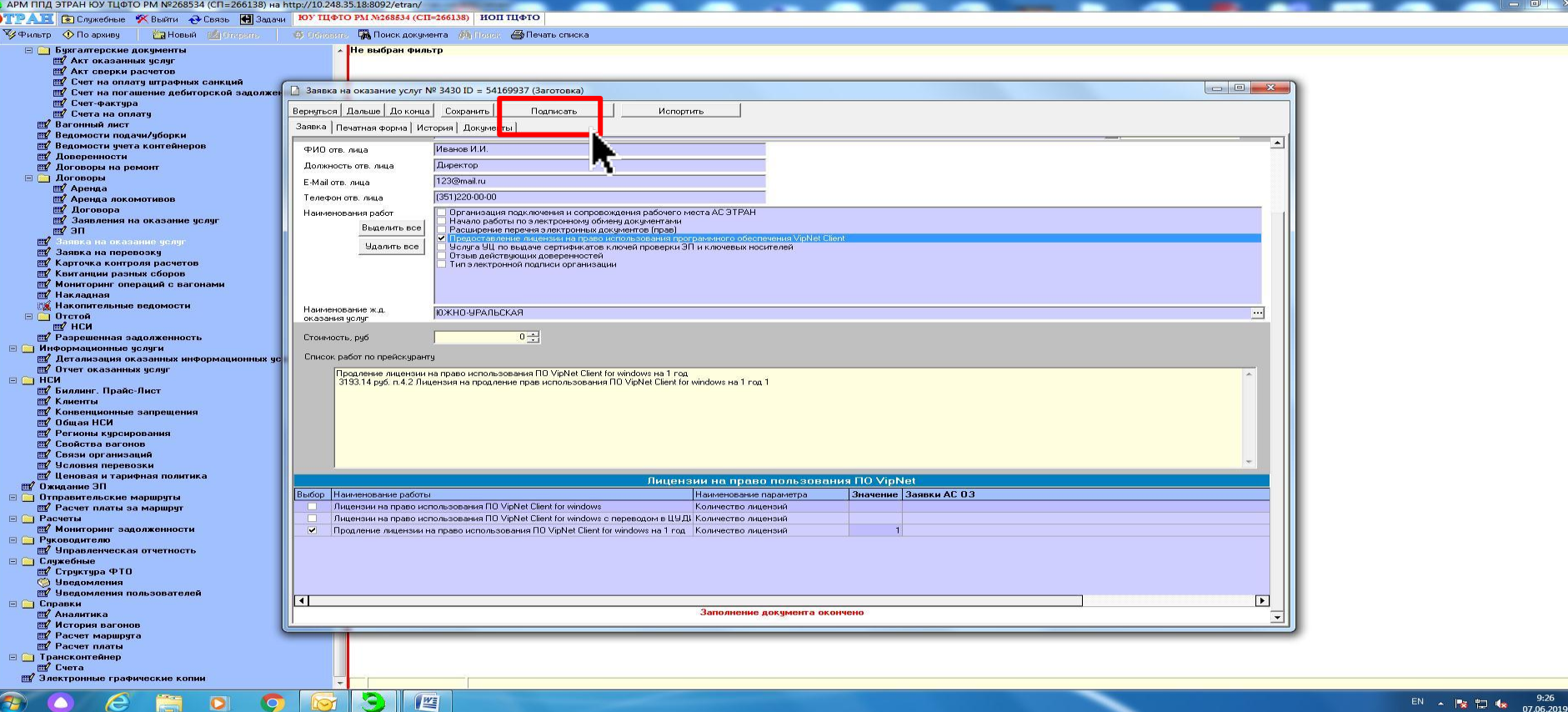

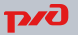

# **программного обеспечения ViPNet Client for Windows на 1 год**

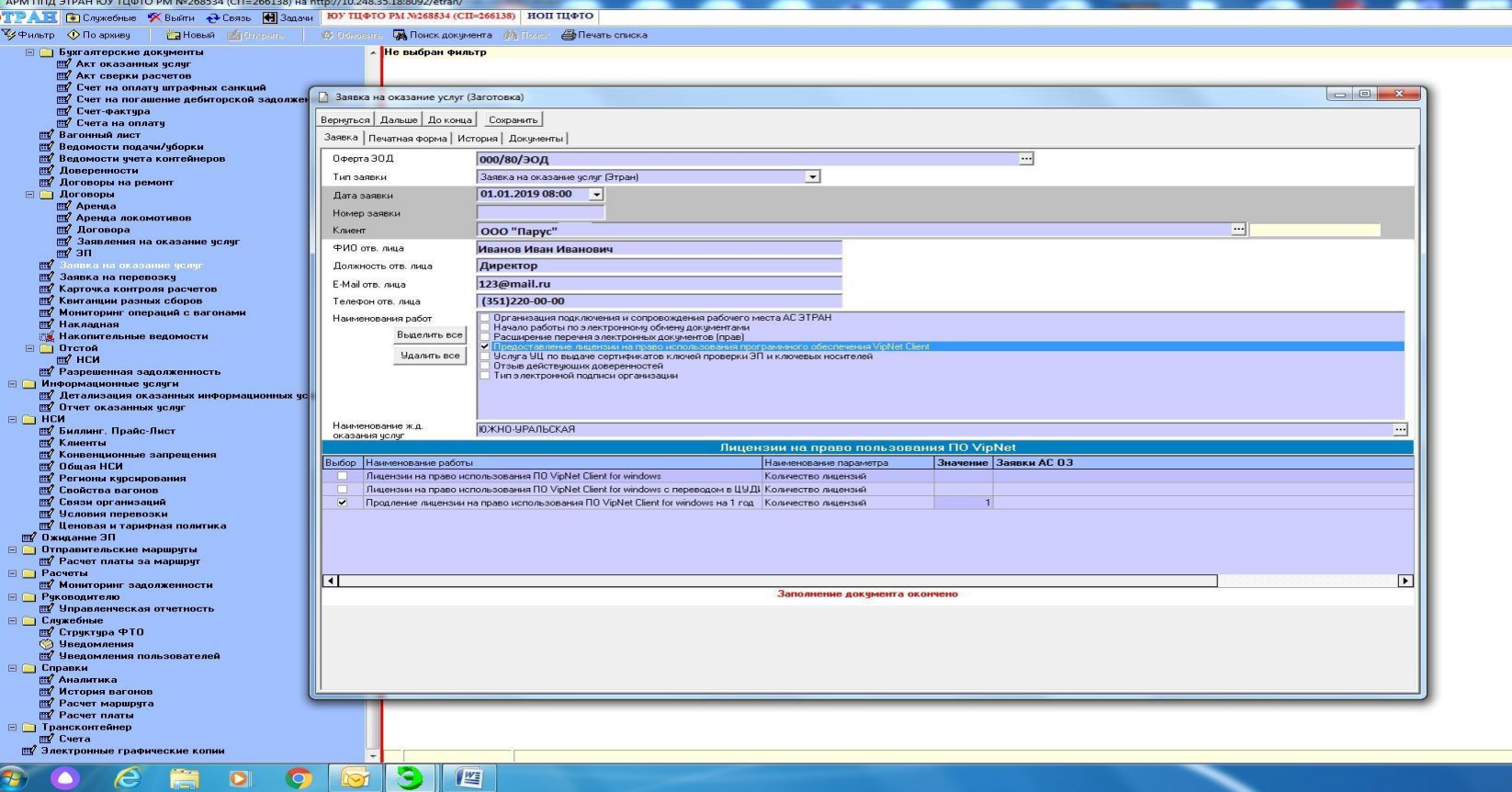

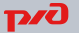

 $9:25$ <br> $37.06.2019$ 

**После оформления заявки автоматически сформируется накопительная ведомость в состоянии «Резервирование». Автоматически сформируется обращение для специалистов ОАО «РЖД» на выполнение процедуры продления лицензии ViPNet.** 

# **Благодарим за внимание**